### **LAMPIRAN**

## **Lampiran 1 Transkrip Wawancara**

# **1. Transkrip Wawancara Peneliti dengan Pegawai Sertifikasi Lembaga Sertifikasi Pustakawan Perpustakaan Nasional Republik Indonesia**

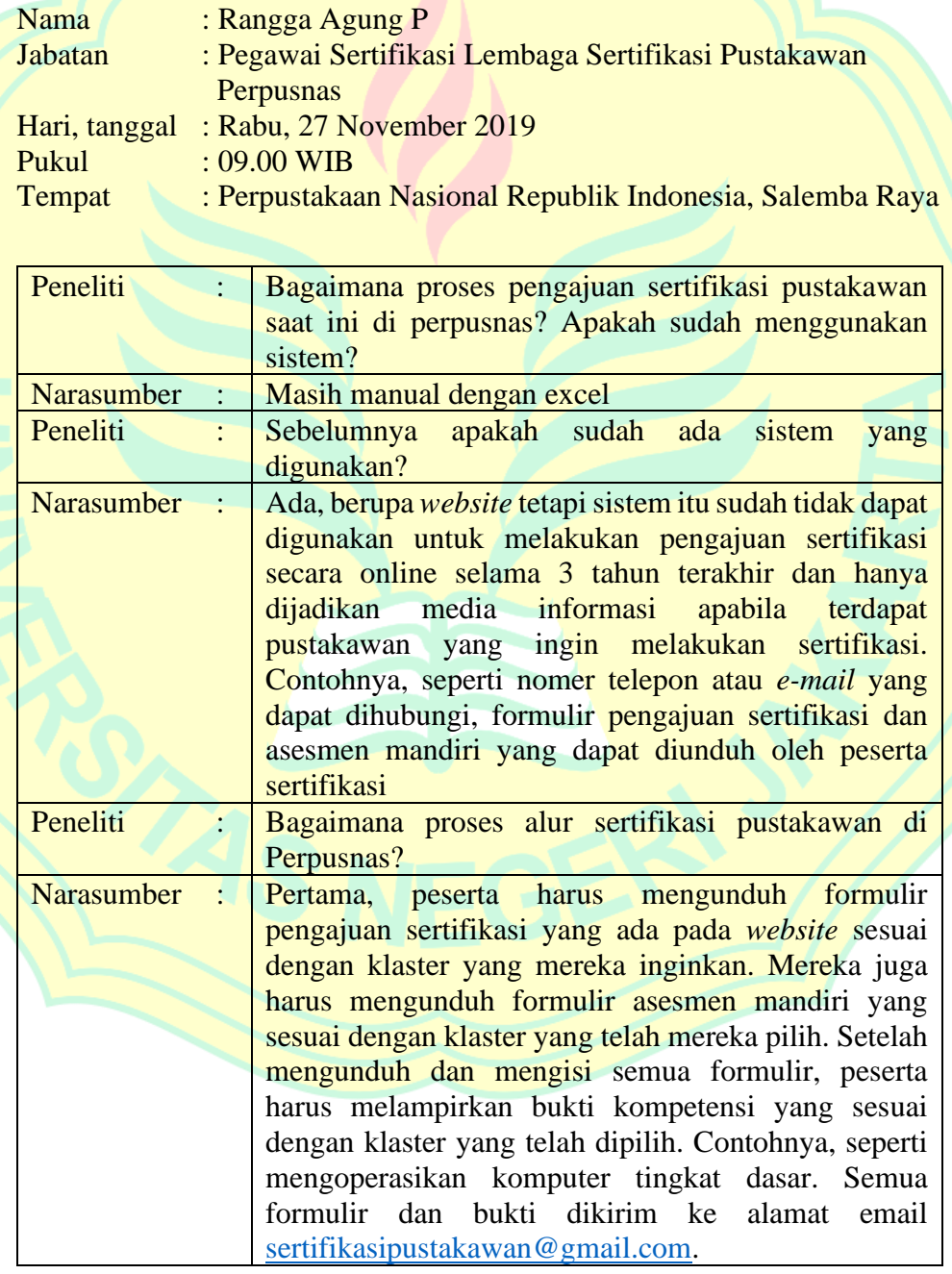

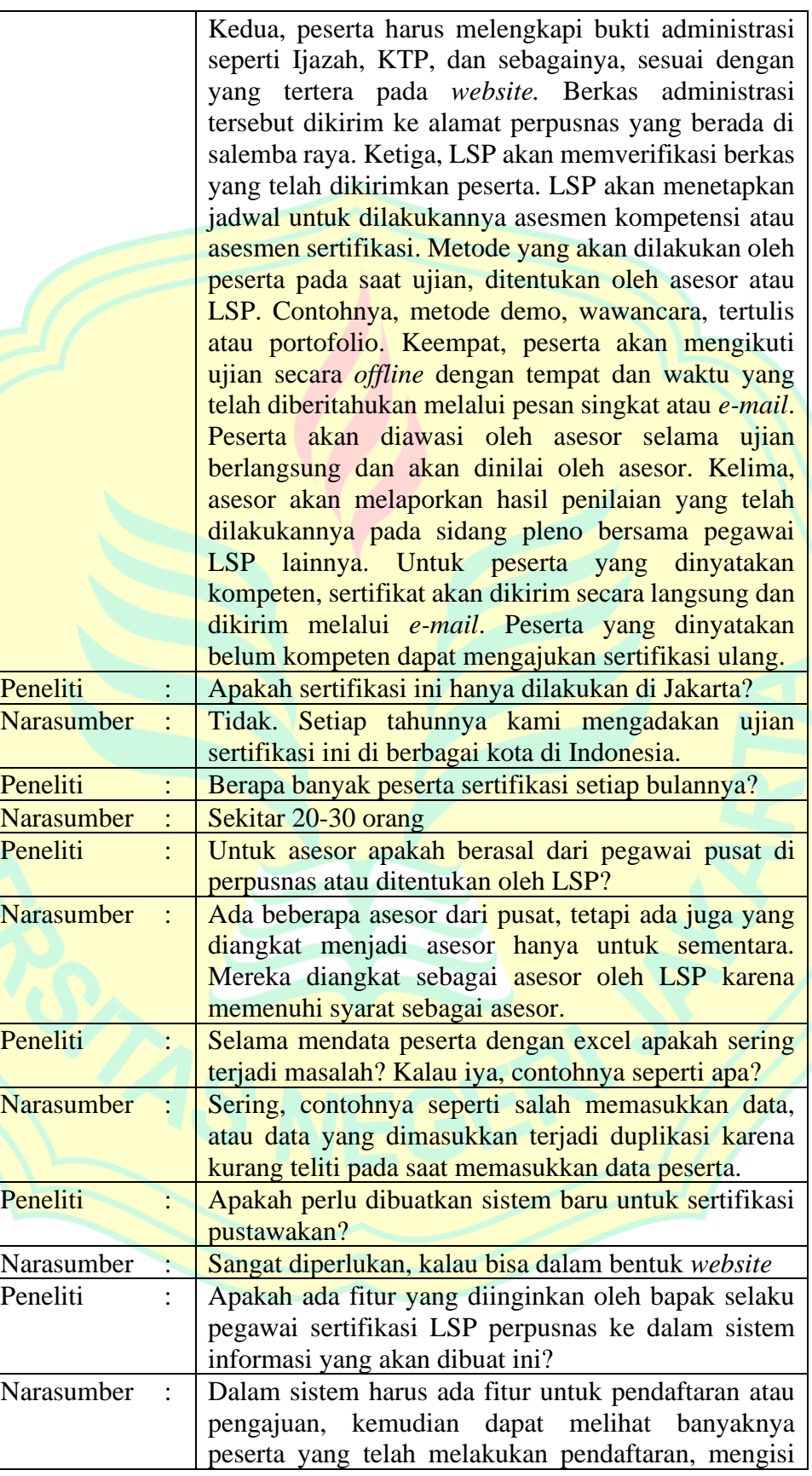

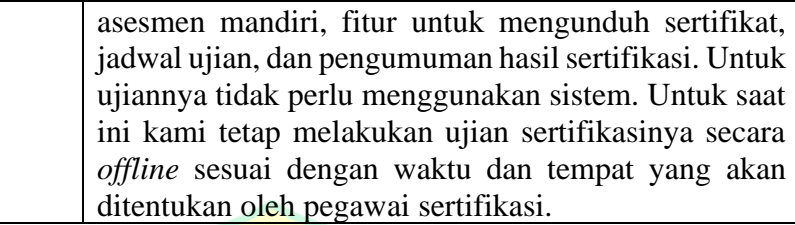

#### **2. Transkrip Wawancara Peneliti dengan Pegawai Pranata Komputer Sertifikasi Pustakawan Perpustakaan Nasional Republik Indonesia**

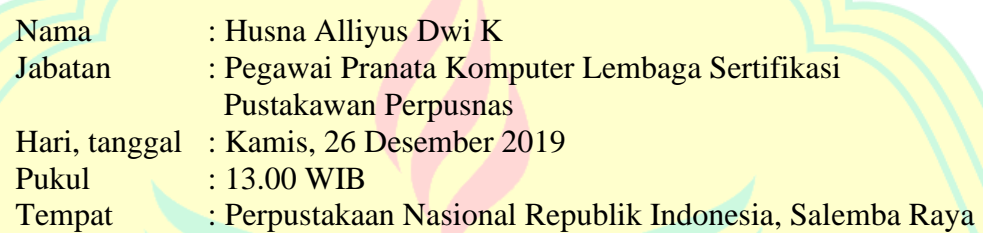

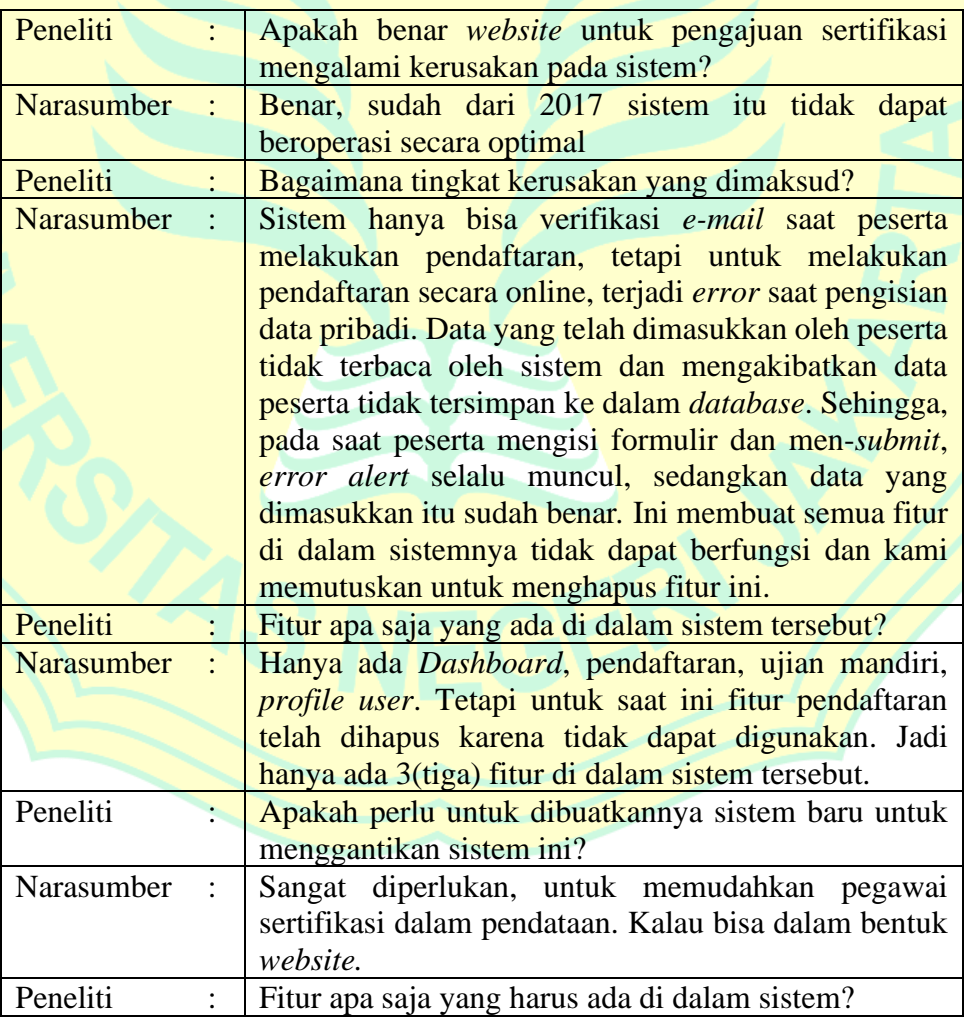

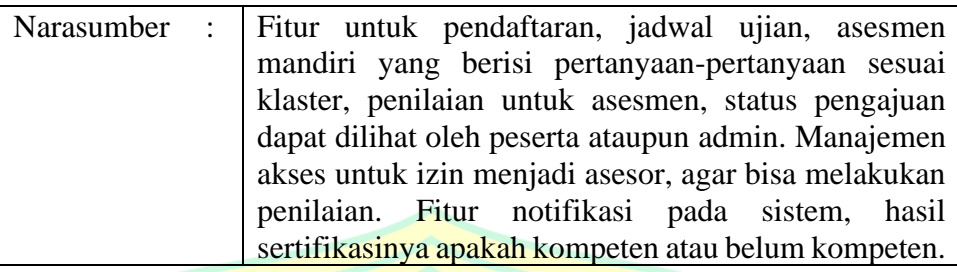

**3. Transkrip Wawancara Peneliti dengan Pegawai Pranata Komputer Sertifikasi Pustakawan Perpustakaan Nasional Republik Indonesia**

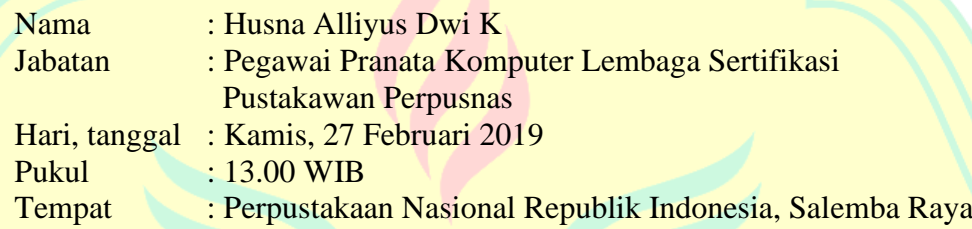

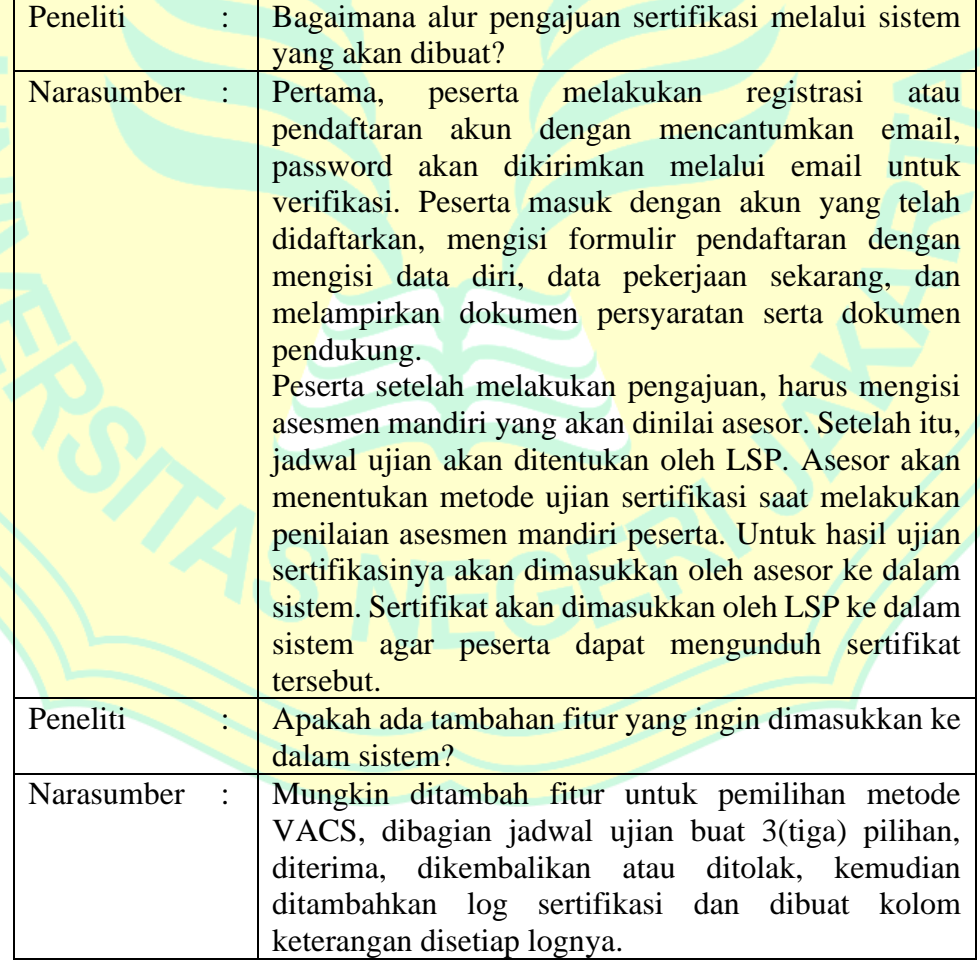

#### **Lampiran 2 Sampel Kode** *Controller* **pada Admin**

```
<?php
namespace App\Http\Controllers;
use Illuminate\Http\Request;
use App\Models\Competence;
use App\Models\Certification;
use App\Models\Unit;
use App\Models\Element;
use App\Models\Question;
use Illuminate\Support\Facades\Hash;
use App\Mail\RegisMail;
use App\Mail\ReplyMessageMail;
use App\Models\User;
use Illuminate\Support\Facades\Mail;
use App\Models\Message;
use App\Models\News;
use App\Models\Registration;
class AdminController extends Controller
{
   public function __construct()
   {
     $this->middleware('admin');
   }
   public function lihatpeserta($id){
    $p = User::findOrFall(Sid); return view('admin.beranda.lihat', ['p' => $p]);
   }
```

```
 public function regispeserta($id){
```

```
 $r = Registration::findOrFail($id);
```
return view('admin.beranda.regis', ['r' => \$r]);

```
 }
```

```
 public function pengajuan(){
```
 \$r = Registration::where('status','submitted')->get(); return view('admin.pengajuan.index', ['r' => \$r]);

```
 }
```
public function lihatpengajuan(\$id){

```
\text{\$r} = \text{Registration::findOrFail}(\text{\$id});
```

```
 return view('admin.pengajuan.show', ['r' => $r]);
```

```
 }
```
 $\{$ 

public function konfirmpengajuan(Request \$request, \$id)

\$r = Registration::findOrFail(\$id);

```
 $r->update(['status' => $request->status]);
```
return redirect('admin/pengajuan-sertifikasi')->with('msg', 'Data berhasil disunting');

```
 }
```
public function asesmensertifikasi(){

```
\text{Sr} = \text{Certification::where}(\text{''hasil}', \text{Kompeten}') \rightarrow \text{get}(\text{)}; return view('admin.sertifikasi.index', ['r' => $r]);
```

```
 }
```
public function lihatasesmensertifikasi(\$id){

```
 $r = Registration::findOrFail($id);
```

```
 return view('admin.sertifikasi.show', ['r' => $r]);
```
}

public function editasesmensertifikasi(Request \$request, \$id)

```
c = Certification::findOrFail($id);
   $s = $request->sertifikat->getClientOriginalName();
  \text{S}sertifikat = time().\s;
   $request->sertifikat->storeAs('public/upload', $sertifikat);
   $c->update([
      'sertifikat' => $sertifikat
   ]);
```
return redirect('/admin/asesmen-sertifikasi')->with('msg', 'Data berhasil diubah');

```
 }
```
 $\{$ 

```
 public function kompetensi(){
  $k = Competence::all();
   return view('admin.Soal.kompetensi', ['k' => $k]);
```

```
 }
```
public function add\_kompetensi(Request \$request){

```
 $this->validate($request, [
    'judul' => ['required', 'string'],
   'nomor' \Rightarrow ['required', 'string']
 ]);
```

```
 Competence::create([
   'judul' => $request['judul'],
   'nomor' => $request['nomor']
```
]);

```
 return redirect('/manajemen-soal')->with('msg', 'Data berhasil ditambahkan');
```
public function edit\_kompetensi(Request \$request, \$id)

{

}

\$this->validate(\$request, [

```
 'judul' => ['required', 'string'],
   'nomor' => ['required', 'string']
 ]);
```
\$k= Competence::findOrFail(\$id);

 \$k->update([ 'judul' => \$request['judul'], 'nomor' => \$request['nomor'] ]);

return redirect('/manajemen-soal')->with('msg', 'Data berhasil disunting');

```
 public function delete_kompetensi($id)
```

```
 $k= Competence::findOrFail($id);
```
\$k->delete();

return redirect('/manajemen-soal')->with('msg', 'Data berhasil dihapus');

```
 }
```
}

{

```
 public function unit($id){
```
 $$k =$  Competence::findOrFail(\$id);

return view('admin.Soal.unit', ['k' => \$k]);

```
 }
```
public function add\_unit(Request \$request, \$id){

```
 $this->validate($request, [
```
'judul' => ['required', 'string'],

```
 'kode' => ['required', 'string']
```
]);

Unit::create([

'judul' => \$request['judul'],

```
 'kode' => $request['kode'],
   'kompetensi_id' => $id
 ]);
```
 return redirect('/manajemen-soal/kompetensi/unit/'.\$id)->with('msg', 'Data berhasil ditambahk an');

}

{

public function edit\_unit(Request \$request, \$id)

\$this->validate(\$request, [

```
 'judul' => ['required', 'string'],
 'kode' => ['required', 'string']
```
]);

 \$u= Unit::findOrFail(\$id);  $$k = $u$- $\times$ kompetensi_id;$ 

\$u->update([

```
 'judul' => $request['judul'],
 'kode' => $request['kode']
```
]);

return redirect('/manajemen-soal/kompetensi/unit/'. \$k )->with('msg', 'Data berhasil disunting'

);

}

public function delete\_unit(\$id)

#### {

}

\$u= Unit::findOrFail(\$id);

 $$k = $u$- $\times$ kompetensi_id;$ 

\$u->delete();

return redirect('/manajemen-soal/kompetensi/unit/'. \$k )->with('msg', 'Data berhasil dihapus');

```
 public function elemen($id){
```

```
 $k = Unit::findOrFail($id);
```

```
 return view('admin.Soal.elemen', ['k' => $k]);
```

```
 }
```
public function add\_elemen(Request \$request, \$id){

```
 $this->validate($request, [
```
'judul' => ['required', 'string']

]);

Element::create([

 'judul' => \$request['judul'], 'unit\_id' => \$id

]);

 return redirect('/manajemen-soal/kompetensi/unit/elemen/'.\$id)->with('msg', 'Data berhasil dit ambahkan');

}

public function edit\_elemen(Request \$request, \$id)

#### {

\$this->validate(\$request, [

'judul' => ['required', 'string']

]);

\$u= Element::findOrFail(\$id);

```
% k = 0u->unit_id;
```
\$u->update([

'judul' => \$request['judul']

]);

 return redirect('/manajemen-soal/kompetensi/unit/elemen/'. \$k )->with('msg', 'Data berhasil di sunting');

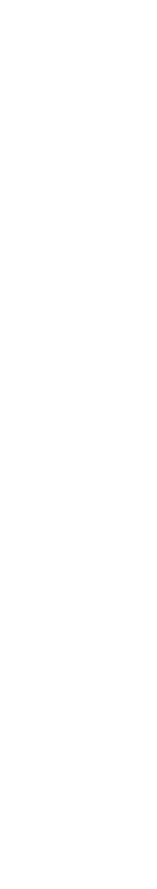

```
 public function delete_elemen($id)
   {
      $u= Element::findOrFail($id);
     % k = 0u->unit_id;
      $u->delete();
      return redirect('/manajemen-soal/kompetensi/unit/elemen/'. $k )->with('msg', 'Data berhasil di
hapus');
   }
   public function pertanyaan($id){
      $k = Element::findOrFail($id);
      return view('admin.Soal.pertanyaan', ['k' => $k]);
    }
   public function add_pertanyaan(Request $request, $id){
      $this->validate($request, [
         'pertanyaan' => ['required', 'string']
      ]);
```

```
 Question::create([
```

```
 'pertanyaan' => $request['pertanyaan'],
 'elemen_id' => $id
```

```
 ]);
```
 return redirect('/manajemen-soal/kompetensi/unit/elemen/pertanyaan/'.\$id)->with('msg', 'Data berhasil ditambahkan');

}

{

```
 public function edit_pertanyaan(Request $request, $id)
```
\$this->validate(\$request, [

'pertanyaan' => ['required', 'string']

]);

```
 $u= Question::findOrFail($id);
$k = $u$->elemen_id;
```
\$u->update([

'pertanyaan' => \$request['pertanyaan']

]);

 return redirect('/manajemen-soal/kompetensi/unit/elemen/pertanyaan/'. \$k )->with('msg', 'Dat a berhasil disunting');

}

```
 public function delete_pertanyaan($id)
```
#### {

```
 $u= Question::findOrFail($id);
```

```
% k = 0u->elemen_id;
```

```
 $u->delete();
```
 return redirect('/manajemen-soal/kompetensi/unit/elemen/pertanyaan/'. \$k )->with('msg', 'Dat a berhasil dihapus');

```
 }
```

```
 public function user(){
```

```
Su = User::all();
```
return view('admin.user.index', ['u' => \$u]);

}

public function adduserview(){

return view('admin.user.add');

```
 }
```
public function add\_user(Request \$request){

```
 $this->validate($request, [
```
'name' => ['required', 'string', 'max:255'],

'email' => ['required', 'string', 'email', 'max:255', 'unique:users']

]);

```
if($request->avatar == null) {
$user = User::create( 'name' => $request['name'],
   'phone' => $request['phone'],
   'email' => $request['email'],
   'role' => $request['level'],
   'password' => Hash::make($request['password']),
 ]);
 }else{
   $avatar = $request->avatar->getClientOriginalName();
   $filename = time().$avatar;
   $request->avatar->storeAs('public/upload', $filename);
  $user = User::create( 'name' => $request['name'],
      'phone' => $request['phone'],
      'email' => $request['email'],
      'role' => $request['level'],
      'password' => Hash::make($request['password']),
      'avatar' => $filename
     \overline{)}:
```

```
 }
```
}

{

 \$password = \$request['password']; \$nama = \$user->name;  $\text{Semail} = \text{Suser} > \text{email};$ Mail::to(\$email)->send(new RegisMail(\$nama, \$email, \$password));

 return redirect('/manajemen-user' )->with('msg', 'Data berhasil ditambahkan'); public function edituserview(\$id) \$u = User::findOrFail(\$id); return view ('admin.user.edit', ['u' => \$u]);

```
 }
   public function edit_user(Request $request, $id)
   {
      $this->validate($request, [
        'name' => ['required', 'string'],
        'email' => ['required', 'string', 'email']
      ]);
```
\$user = User::findOrFail(\$id);

```
 if($request->password != null) {
   $user->update([
   'password' => Hash::make($request['password'])
      ]);
   }
```

```
 if($request->avatar == null) {
   $user->update([
   'name' => $request['name'],
   'phone' => $request['phone'],
   'email' => $request['email'],
   'role' => $request['level']
```
#### ]);

```
 }else{
```
 \$avatar = \$request->avatar->getClientOriginalName(); \$filename = time().\$avatar; \$request->avatar->storeAs('public/upload', \$filename); \$user->update([ 'name' => \$request['name'], 'phone' => \$request['phone'], 'email' => \$request['email'], 'role' => \$request['level'], 'avatar' => \$filename

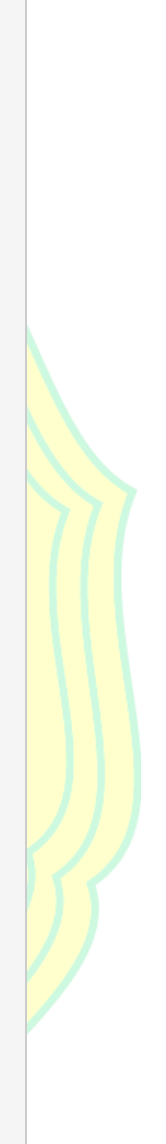

```
 ]);
   }
   return redirect('/manajemen-user' )->with('msg', 'Data berhasil disunting');
 }
 public function delete_user($id)
 {
   $u= User::findOrFail($id);
   $u->delete();
   return redirect('/manajemen-user')->with('msg', 'Data berhasil dihapus');
 }
 public function pesan(){
  $p = Message::all(); return view('admin.pesan.index', ['p' => $p]);
 }
 public function show_pesan($id){
  $p = Message::findOrFail(Sid); return view('admin.pesan.show', ['p' => $p]);
 }
 public function reply(Request $request, $id)
 {
   $this->validate($request, [
      'balasan' => ['required', 'string']
   ]);
   $p = Message::findOrFail($id);
```
\$balasan = \$request['balasan'];

 $\text{Shama} = \text{Sp}$ ->name;  $\text{Semail} = \text{Sp}$ ->email;

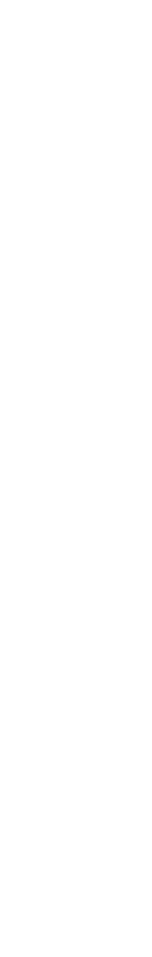

```
 Mail::to($email)->send(new ReplyMessageMail($nama, $email, $balasan));
```
return redirect('/pesan')->with('msg', 'Pesan telah terkirim');

}

```
 public function delete_pesan($id)
```

```
 {
   $p= Message::findOrFail($id);
   $p->delete();
   return redirect('/pesan')->with('msg', 'Data berhasil dihapus');
 }
```

```
 public function berita(){
  $b = News::all(); return view('admin.berita.index', ['b' => $b]);
 }
```

```
 public function add_berita(){
```
 $$b = News::all();$ return view('admin.berita.add');

```
 }
```

```
 public function edit_berita($id){
   $b = News::findOrFail($id);
   return view('admin.berita.edit', ['b' => $b]);
 }
```

```
 public function store_berita(Request $request){
   $this->validate($request, [
      'judul' => ['required', 'string'],
      'isi' => ['required', 'string']
   ]);
```
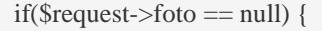

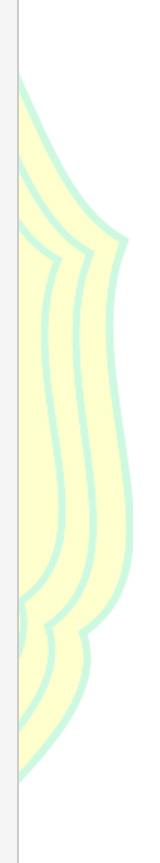

```
112
```

```
 News::create([
   'judul' => $request['judul'],
  'isi' \Rightarrow $request['isi'],
   'desk' => $request['desk']
 ]);
 }else{
   $foto = $request->foto->getClientOriginalName();
   $filename = time().$foto;
   $request->foto->storeAs('public/upload', $filename);
   News::create([
      'judul' => $request['judul'],
     'isi' \Rightarrow $request['isi'],
      'desk' => $request['desk'],
      'foto' => $filename
      ]);
 }
```
return redirect('/berita' )->with('msg', 'Data berhasil ditambahkan');

public function update\_berita(Request \$request, \$id)

```
 {
```
}

```
 $this->validate($request, [
```
'judul' => ['required', 'string'],

```
 'isi' => ['required', 'string']
```
]);

```
 $n = News::findOrFail($id);
```

```
 if($request->foto == null) {
 $n->update([
   'judul' => $request['judul'],
  'isi' \Rightarrow $request['isi'],
   'desk' => $request['desk']
```
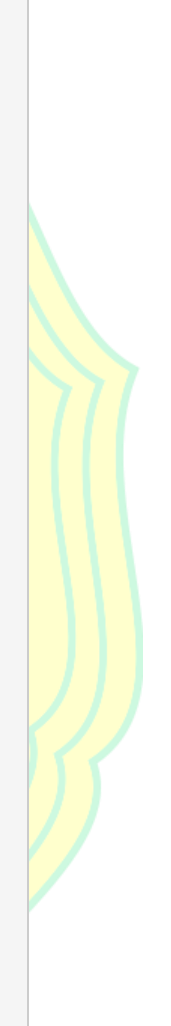

# ]); }else{ \$foto = \$request->foto->getClientOriginalName(); \$filename = time().\$foto; \$request->foto->storeAs('public/upload', \$filename); \$n->update([ 'judul' => \$request['judul'], 'isi' => \$request['isi'], 'desk' => \$request['desk'], 'foto' => \$filename ]); } } { \$n= News::findOrFail(\$id); \$n->delete(); return redirect('berita')->with('msg', 'Data berhasil dihapus');

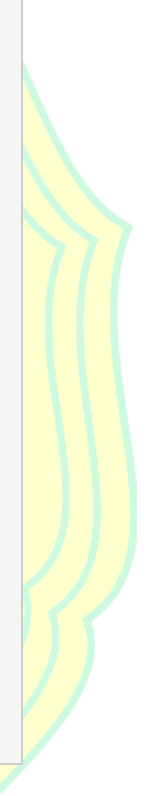

return redirect('/berita')->with('msg', 'Data berhasil disunting');

public function delete\_berita(\$id)

}

### **Lampiran 3 Sampel Kode** *View* **Hasil Sertifikasi**

```
@extends('layouts.inside')
@section('title')
Sertifikasi Pustakawan | Lihat Hasil Sertifikasi
@endsection
@section('content')
@if (session('msg'))
    <div class="row">
      <div class="col-md-12 pl-5 pr-5">
         <div class="alert alert-dismissible alert-info">
            <button class="close" type="button" data-dismiss="alert">×</button><strong>Selamat!
</strong>
           \langle a \rangle{{session('msg')}}\langle a \rangle\langlediv>\langlediv>\langlediv>@endif
<div class="container-fluid">
    <div class="card shadow mb-4">
     <div class="card-body">
       <div class="testing">
        <div class="col-md-1">
         <img class="image-profile rounded-circle" src="{{asset('storage/upload/'.Auth::user()->av
atar)\}">
       \langlediv> <div class="col-md-3">
         <table>
          <br>\n<br>\n<math display="block"></math><br>\n<br>\n<math display="inline"></math> <h4>{{Auth::user()->name}}</h4>
           \langle t \, \mathrm{d} \rangle
```
#### $\langle t$ r $>$

#### $<$ tr $>$

<td>{{Auth::user()->peserta->nip}}</td>

 $\langle t$ r $>$ 

 $<$ tr $>$ 

<td><small>{{Auth::user()->peserta->alamat}}</small></td>

 $\langle t$ r $>$ 

</tbody></table>

#### $\langle$ div $>$

#### <div class="col-md-4">

<table>

 $\n  
\n
$$

$$$ 

<td>Tempat/Tanggal Lahir : </td>

<td>{{Auth::user()->peserta->tempat\_lahir}}/{{Auth::user()->peserta->tanggal\_lahir}}

# $\langle t \, d \rangle$

# $\langle$ /tr $>$

 $<$ tr $>$ 

<td>Jenis Kelamin : </td>

<td>{{Auth::user()->peserta->jenis\_kelamin}}</td>

 $\langle t$ r $>$ 

 $<$ tr $>$ 

<td>Kebangsaan : </td>

<td>{{Auth::user()->peserta->kebangsaan}}</td>

 $\langle t$ r $>$ 

 $<$ tr $>$ 

<td>Email : </td>

<td>{{Auth::user()->email}}</td>

 $\langle t$ r $>$ 

</tbody></table>

 $\langle$ div $>$ 

<div class="col-md-3">

<table>

<tbody><tr>

```
 <td>No. Tlp Rumah : </td>
        <td>{{Auth::user()->peserta->telp_rumah}}</td>
      \langle tr><tr> <td>No. Tlp Kantor : </td>
        <td>{{Auth::user()->peserta->telp_kantor}}</td>
      \langle tr><tr> <td>No. Tlp HP : </td>
        <td>{{Auth::user()->phone}}</td>
      \langle tr><tr> <td>Pend. Terakhir : </td>
        <td>{{Auth::user()->peserta->pendidikan_terakhir}}</td>
      \langle tr> </tbody></table>
   \langlediv>\langlediv>\langlediv>\langlediv> <div class="row">
      <div class="col-lg-12">
      <div class="row">
        <div class="col-lg-6">
        <div class="row">
          \langlediv class="col-lg-12">
           <div class="card shadow mb-2">
             <div class="card-body">
             <h4>Data Permohonan Sertifikasi :</h4>
            \langlediv>\langlediv>\langlediv\rangle\langlediv>
```
<div class="row">

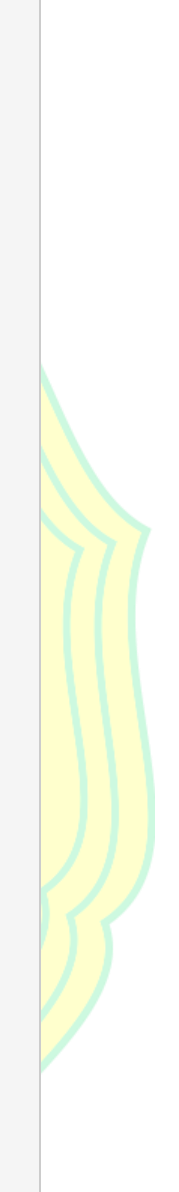

 <div class="col-lg-12"> <div class="card shadow mb-2"> <div class="card-body"> <table class="table"> <tbody><tr> <th scope="col">Tujuan Asesmen: </th> <td>Sertifikasi</td>  $\langle t$ r $>$  $<$ tr $>$  <th scope="col">Kode Sertifikasi Kompetensi : </th> <td>{{\$r->kompetensi->nomor}}</td>  $\langle t$ r $>$  $<$ tr $>$  <th scope="col">Skema Sertifikasi Kompetensi : </th> <td>{{\$r->kompetensi->judul}}</td>  $\langle t$ r $>$  </tbody></table>  $<$  /div $>$  $\langle$ div $>$  $\langle$ div $>$  $\langle$ div $>$  $\langle$ div $>$  <div class="col-lg-6"> <div class="row"> <div class="col-lg-12"> <div class="card shadow mb-2"> <div class="card-body"> <h4>Data Pekerjaan :</h4>  $\langle$ div $>$  $\langle$ div $>$  $\langle$ div $>$  $\langle$ div $>$  <div class="row"> <div class="col-lg-12">

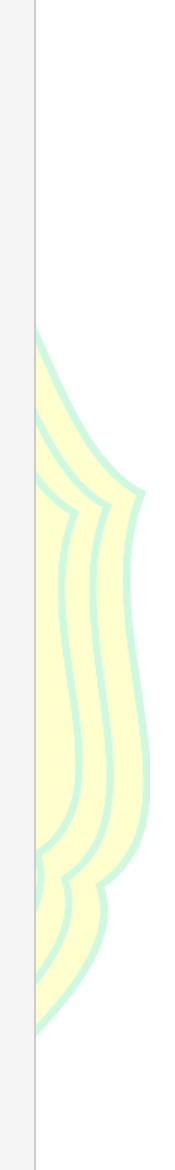

```
 <div class="card shadow mb-2">
              <div class="card-body">
              <table class="table">
               <tbody><tr>
                <th scope="col">Nama Lembaga : </th>
                <td>{{Auth::user()->peserta->nama_lembaga}}</td>
               \langle tr>
                <tr> <th scope="col">Jabatan : </th>
                <td>{{Auth::user()->peserta->jabatan}}</td>
               \langle tr><tr> <th scope="col">Alamat : </th>
                <td>{{Auth::user()->peserta->alamat_lembaga}}</td>
               \langle tr><tr>\langleth scope="col">No tlp : \langle/th>
                <td>{{Auth::user()->peserta->telp_lembaga}}</td>
               \langle tr>
               \langle tr \rangle <th scope="col">No fax : </th>
                <td>{{Auth::user()->peserta->fax_lembaga}}</td>
               \langle tr>
              </tbody></table>
             \langlediv>\langlediv>\langlediv>\langlediv>\langlediv>\langlediv>\langlediv> <div class="col-lg-12">
   <div class="row">
      <div class="col-lg-12">
```

```
 <div class="card shadow mb-2">
           <div class="card-body">
              <h4>Hasil Sertifikasi:</h4>
          \langlediv>
          \langlediv>\langlediv>\langlediv> <div class="row">
           <div class="col-lg-12">
              <div class="card shadow mb-2">
                <div class="card-body">
                   <table class="table table-bordered">
                      <thead class="thead-dark">
                        <tr><th>Jenis Tes</th>
                        <th>Hasil</th>
                    \langle tr> </thead>
                     <tbody>
                        <tr><td>{{$r->sertif->jenis}}</td>
                       <br><td> <div class="custom-control custom-radio custom-control-inline">
                             <input type="radio" id="a1" name="hasil" class="custom-control-input
" @if($r->sertif->hasil == 'Kompeten') checked @endif disabled>
                             <label class="custom-control-label" for="a1">Kompeten</label>
                         \langlediv> <div class="custom-control custom-radio custom-control-inline">
                             <input type="radio" id="a2" name="hasil" class="custom-control-input
" @if($r->sertif->hasil == 'Belum Kompeten') checked @endif disabled>
                             <label class="custom-control-label" for="a2">Belum Kompeten</label
>
                         \langlediv>\langle t \, \mathrm{d} \rangle\langle tr> </tbody>
                   </table>
```

```
 <!-- penilaian kedua dan seterusnya tinggal kopi dari atas -->
                    <p>Sertifikat:</p>
                    <div style="text-align: center">
                       <a href="/storage/upload/{{$r->sertif->sertifikat}}" download="{{$r->sertif->
sertifikat}}">
                         <img src="{{asset('storage/upload/'.$r->sertif->sertifikat)}}" width="30%"
>
                      \langle a \rangle\langlediv> <p>Keterangan:</p>
                    <p>{{$r->sertif->keterangan}}</p>
                   <br/><br/>br>\langlediv>\langlediv>\langlediv>\langlediv>\langlediv>\langlediv>@endsection
```
# KUESIONER INSTRUMEN SISTEM INFORMASI SERTIFIKASI PUSTAKAWAN PERPUSTAKAAN NASIONAL RI Kepada: Yth. Bapak/Ibu/Sdr/I Staff Teknisi Sistem Sertifikasi Pustakawan Perpustakaan Nasional RI Di Tempat, Dengan Hormat, Saya mahasiswi Program Studi Ilmu Komputer, Fakultas Matematika dan Ilmu Pengetahuan Alam Universitas Negeri Jakarta yang pada saat ini sedang melakukan penelitian dalam rangka menyusun tugas akhir (skripsi), Nama : Tasya Nurfitria **NIM** : 3145162145 Bersama ini penulis memohon kesediaan Bapak/Ibu/Sdr/I untuk membantu megisi kuesioner yang telah disiapkan dengan maksud untuk mengetahui seberapa jauh Sistem Informasi Sertifikasi Pustakawan Perpusnas RI dapat memenuhi kebutuhan dari pengguna aplikasi ini. Sebelum memberikan penilaian pernyataan-pernyataan yang ada dalam kuesioner ini, penulis memohon agar Bapak/Ibu/Sdr/I membaca petunjuk pengisian kuesioner dengan teliti. Dimohon untuk mengisi pernyataan dengan keyakinan tinggi tanpa keraguan sesuai dengan kondisi yang ada. Untuk menambah keyakinan Bapak/Ibu/Sdr/I dalam mengisi setiap pertanyaan, diinformasikan bahwa data yang diperoleh dari kuesioner ini hanya akan digunakan untuk penelitian. Hormat saya, Tasya Nurfitria

# **Lampiran 4 Kuesioner Kelayakan pada Sistem Admin**

#### A. Petunjuk Pengisian Kuesioner

- 1. Mohon untuk membaca setiap pernyataan dengan teliti.
- 2. Berikan tanda ceklis (v) pada salah satu jawaban dengan keterangan poin sebagai berikut: 1 (Sangat Tidak Setuju), 2 (Tidak Setuju), 3 (Cukup), 4 (Setuju), dan 5 (Sangat Setuju) untuk uji usability.
- 3. Mohon untuk mengisi setiap pernyataan yang ada dalam kuesioner ini, karena penulis membutuhkan tanggapan untuk kepentingan penelitian.

ĵ.

#### **B. Identitas Responden**

- 1. Nama
- 2. Tanggal Pengisian  $\ddot{z}$

#### 1. Kuesioner Kelayakan pada sistem Admin

- $\rm Keterangan$
- 1: Sangat Tidak Setuju
- 2: Tidak Setuju
- 3: Cukup
- 4: Setuju
- 5: Sangat Setuju

Tolong berikan jawaban pertanyaan berikut sesuai dengan pendapat Anda,

dengan cara memberika tanda $(\checkmark)$ pada kolom yang tersedia

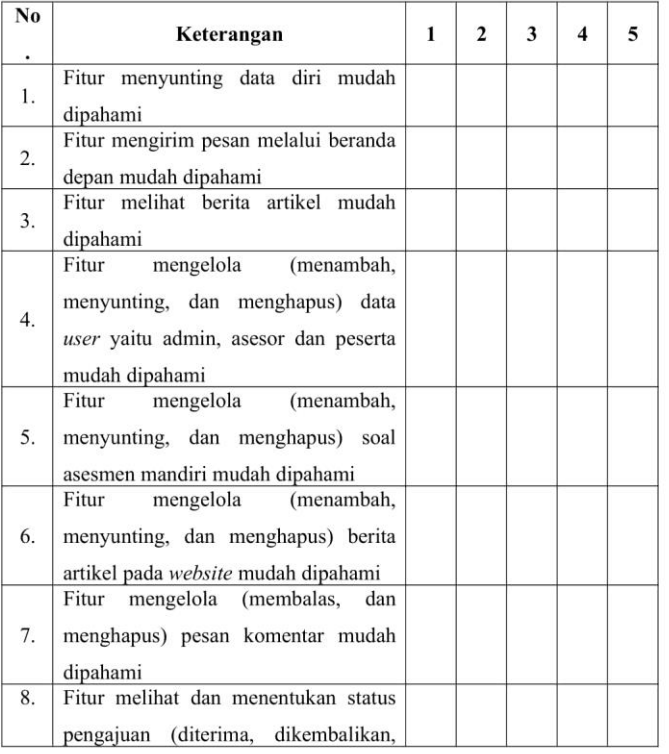

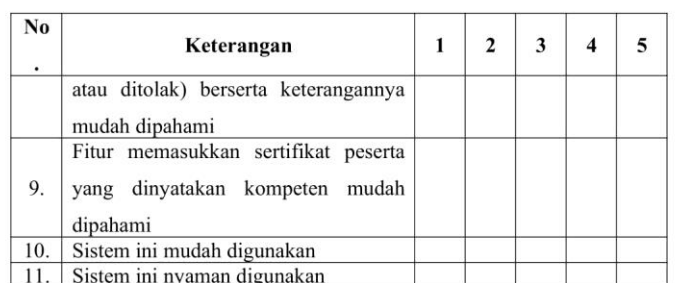

#### 2. Saran dan Masukan

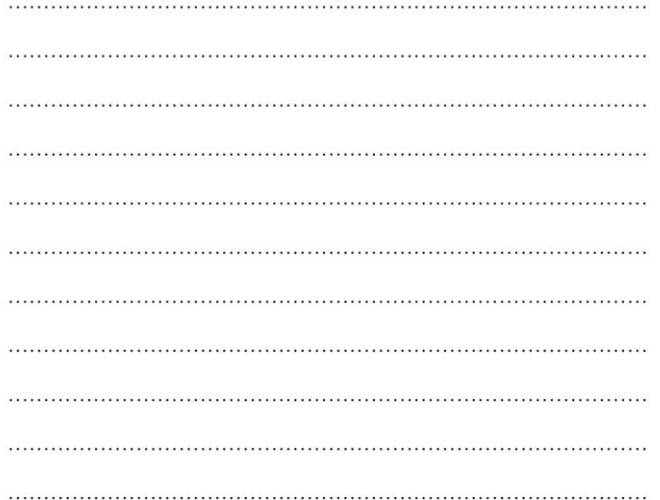

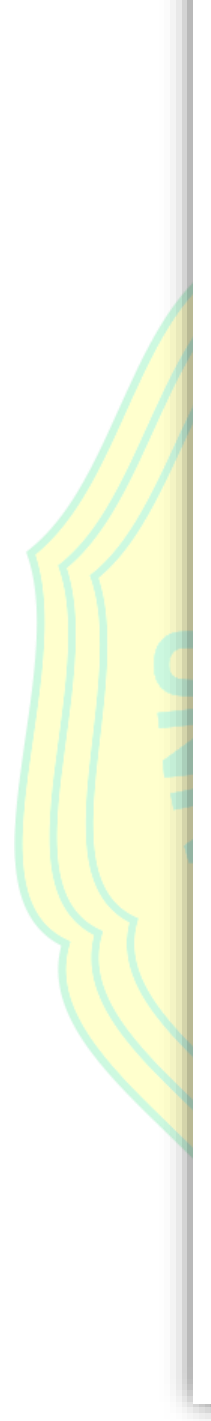

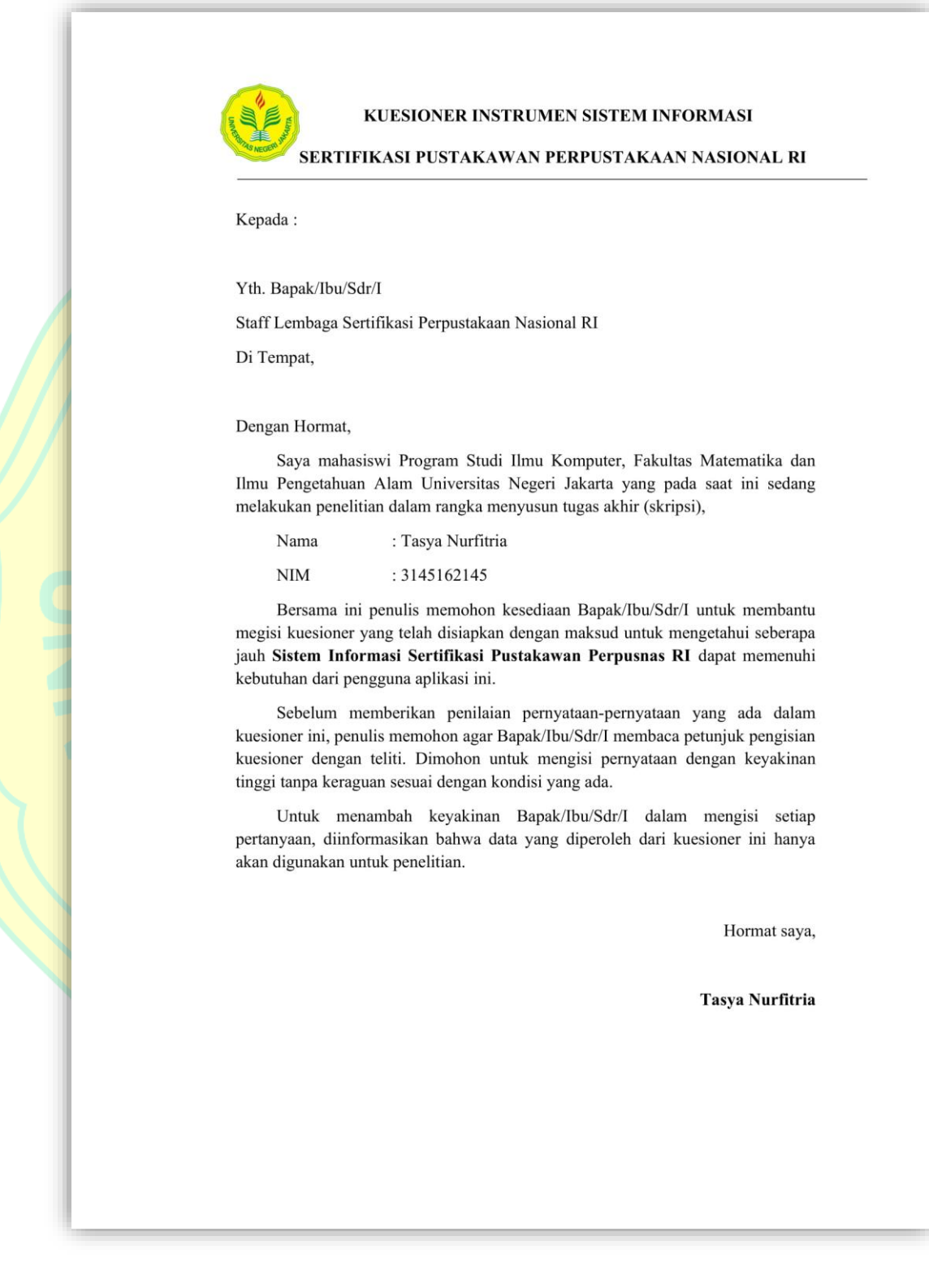

# **Lampiran 5 Kuesioner Kelayakan pada Sistem Asesor**

#### A. Petunjuk Pengisian Kuesioner

- 1. Mohon untuk membaca setiap pernyataan dengan teliti.
- 2. Berikan tanda ceklis (v) pada salah satu jawaban dengan keterangan poin sebagai berikut: 1 (Sangat Tidak Setuju), 2 (Tidak Setuju), 3 (Cukup), 4 (Setuju), dan 5 (Sangat Setuju) untuk uji usability.
- 3. Mohon untuk mengisi setiap pernyataan yang ada dalam kuesioner ini, karena penulis membutuhkan tanggapan untuk kepentingan penelitian.

ĵ.

#### **Identitas Responden B.**

- 1. Nama
- 2. Tanggal Pengisian  $\ddot{z}$

#### 1. Kuesioner Kelayakan pada Sistem Asesor

- $\rm Keterangan$
- 1: Sangat Tidak Setuju
- 2: Tidak Setuju
- 3: Cukup
- 4: Setuju
- 5: Sangat Setuju

Tolong berikan jawaban pertanyaan berikut sesuai dengan pendapat Anda,

dengan cara memberika tanda $(\checkmark)$ pada kolom yang tersedia

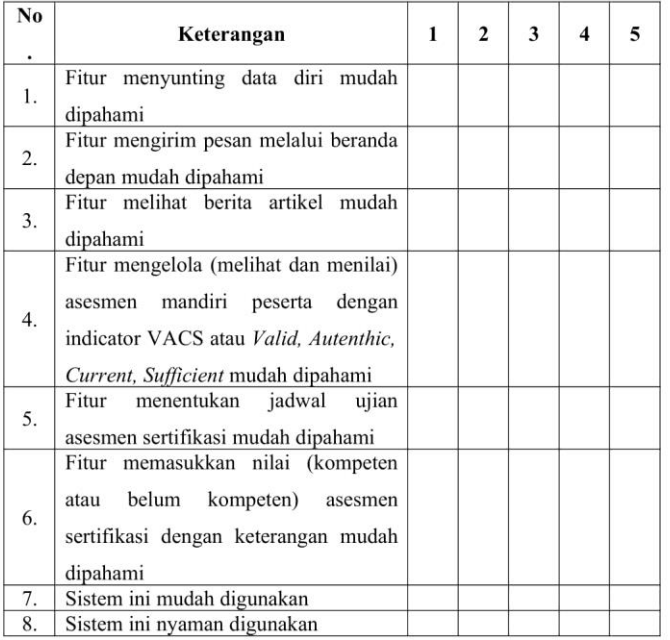

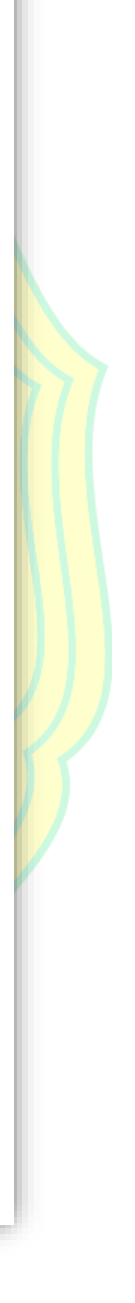

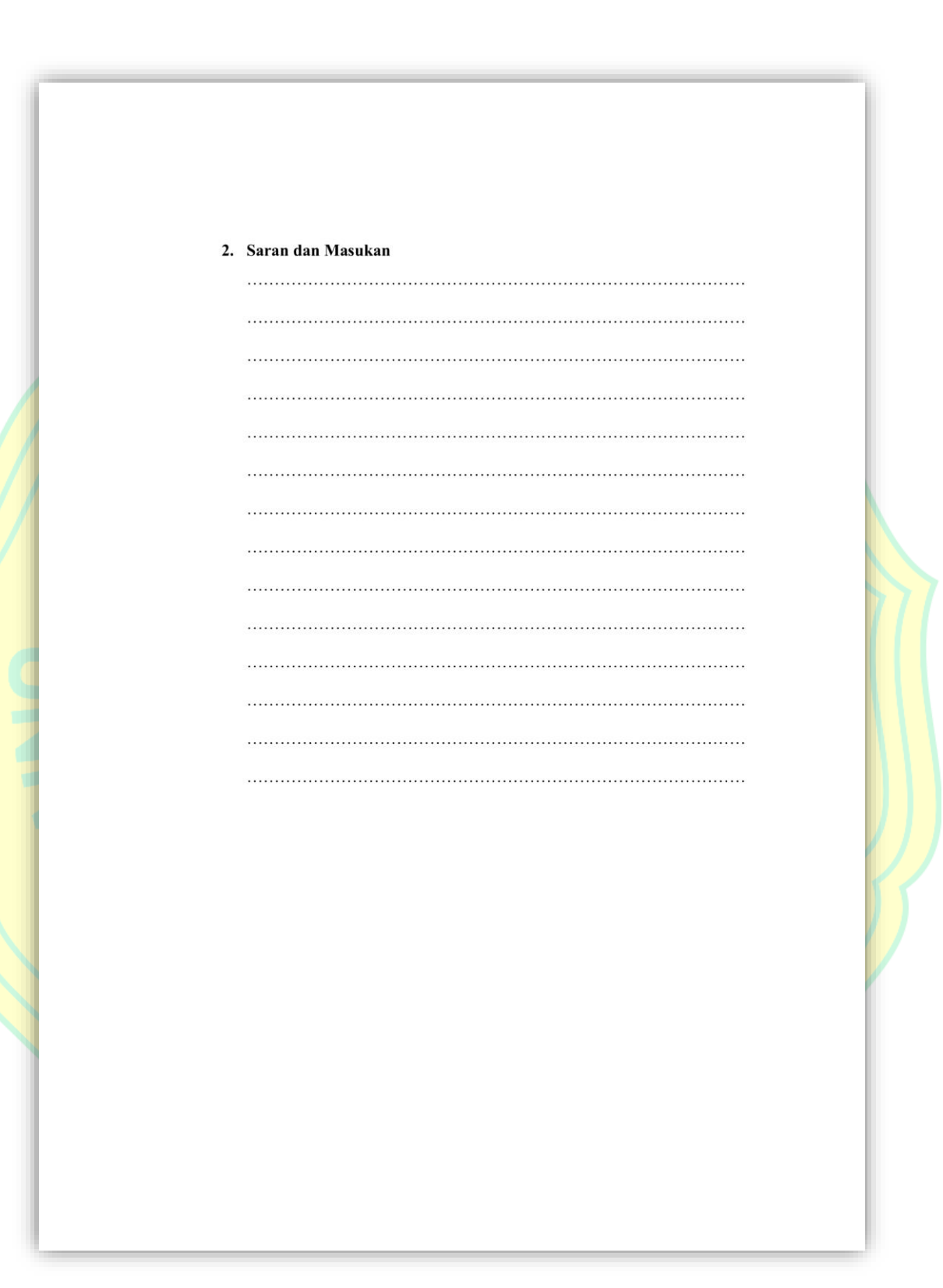

# KUESIONER INSTRUMEN SISTEM INFORMASI SERTIFIKASI PUSTAKAWAN PERPUSTAKAAN NASIONAL RI Kepada: Yth. Bapak/Ibu/Sdr/I Peserta Sertifikasi Pustakawan Perpustakaan Nasional RI Di Tempat, Dengan Hormat, Saya mahasiswi Program Studi Ilmu Komputer, Fakultas Matematika dan Ilmu Pengetahuan Alam Universitas Negeri Jakarta yang pada saat ini sedang melakukan penelitian dalam rangka menyusun tugas akhir (skripsi), Nama : Tasya Nurfitria **NIM**  $: 3145162145$ Bersama ini penulis memohon kesediaan Bapak/Ibu/Sdr/I untuk membantu megisi kuesioner yang telah disiapkan dengan maksud untuk mengetahui seberapa jauh Sistem Informasi Sertifikasi Pustakawan Perpusnas RI dapat memenuhi kebutuhan dari pengguna aplikasi ini. Sebelum memberikan penilaian pernyataan-pernyataan yang ada dalam kuesioner ini, penulis memohon agar Bapak/Ibu/Sdr/I membaca petunjuk pengisian kuesioner dengan teliti. Dimohon untuk mengisi pernyataan dengan keyakinan tinggi tanpa keraguan sesuai dengan kondisi yang ada. Untuk menambah keyakinan Bapak/Ibu/Sdr/I dalam mengisi setiap pertanyaan, diinformasikan bahwa data yang diperoleh dari kuesioner ini hanya akan digunakan untuk penelitian. Hormat saya, Tasya Nurfitria

# **Lampiran 6 Kuesioner Kelayakan pada Peserta**

#### A. Petunjuk Pengisian Kuesioner

- 1. Mohon untuk membaca setiap pernyataan dengan teliti.
- 2. sBerikan tanda ceklis (v) pada salah satu jawaban dengan keterangan poin sebagai berikut: 1 (Sangat Tidak Setuju), 2 (Tidak Setuju), 3 (Cukup), 4 (Setuju), dan 5 (Sangat Setuju) untuk uji usability.
- 3. Mohon untuk mengisi setiap pernyataan yang ada dalam kuesioner ini, karena penulis membutuhkan tanggapan untuk kepentingan penelitian.

ĵ.

#### **Identitas Responden B.**

- 1. Nama
- 2. Tanggal Pengisian  $\ddot{z}$

#### 1. Kuesioner Kelayakan pada Sistem Peserta

- $\rm Keterangan$
- 1: Sangat Tidak Setuju
- 2: Tidak Setuju
- 3: Cukup
- 4: Setuju
- 5: Sangat Setuju

Tolong berikan jawaban pertanyaan berikut sesuai dengan pendapat Anda,

dengan cara memberika tanda $(\checkmark)$ pada kolom yang tersedia

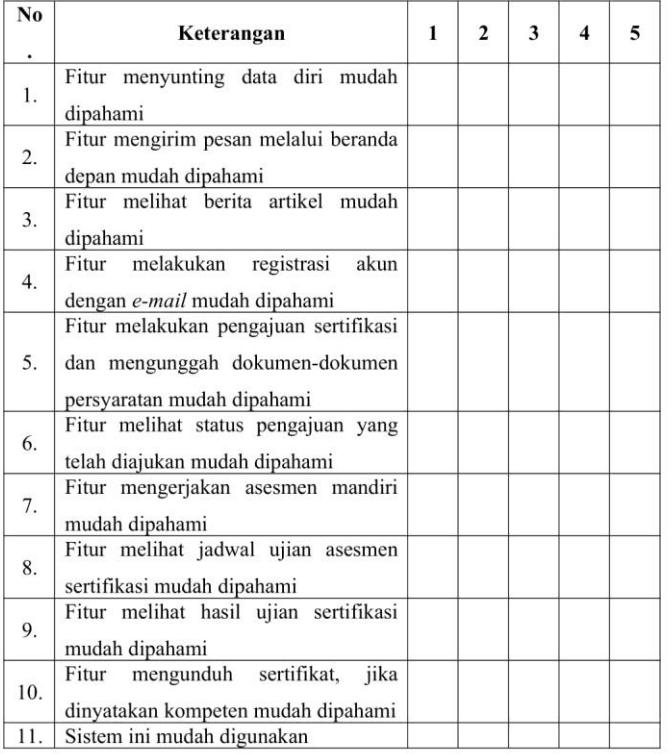

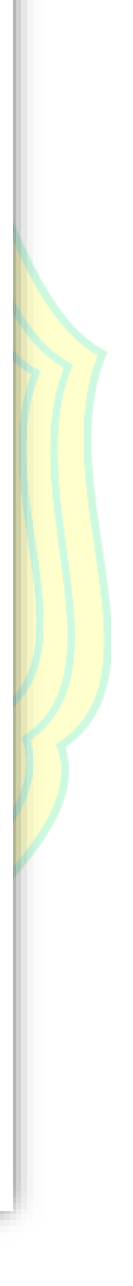

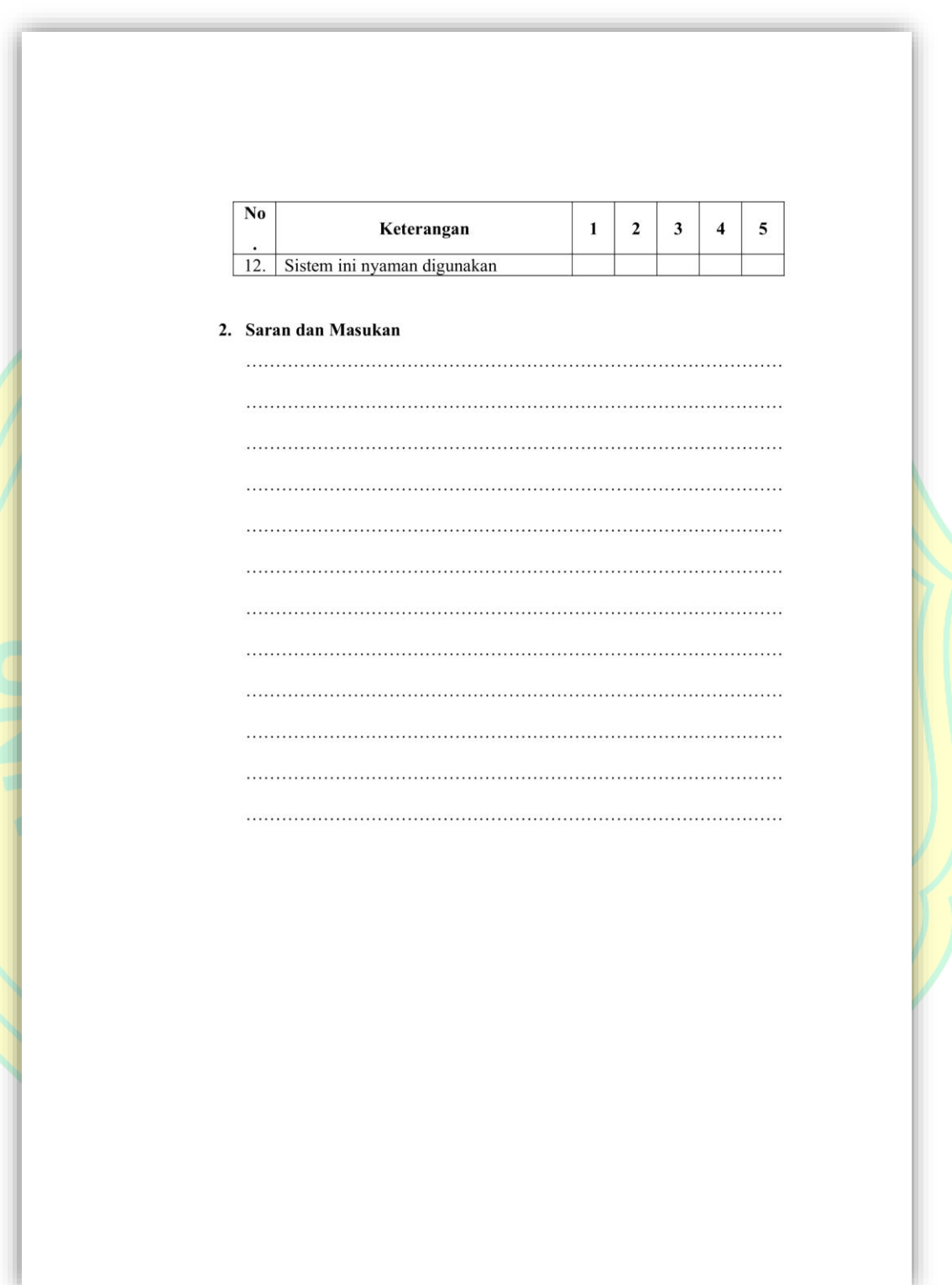

## **Lampiran 7 Hasil Kuesioner Kelayakan pada Admin**

**1. Hasil Uji Coba Kelayakan**

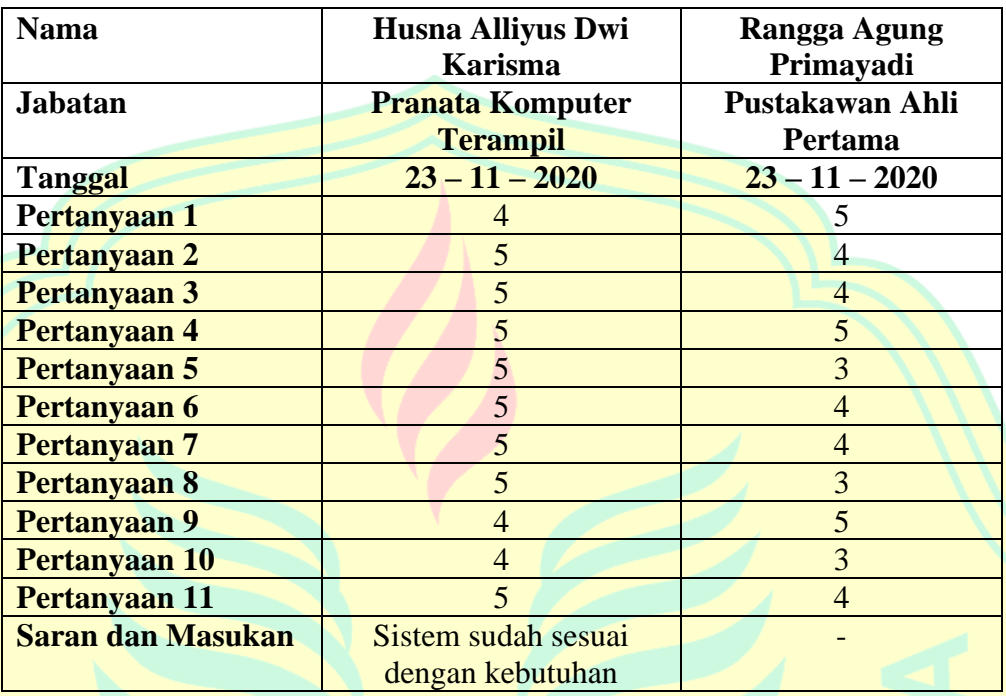

# **Lampiran 8 Hasil Kuesioner Kelayakan pada Asesor**

**1. Hasil Uji Coba Kelayakan**

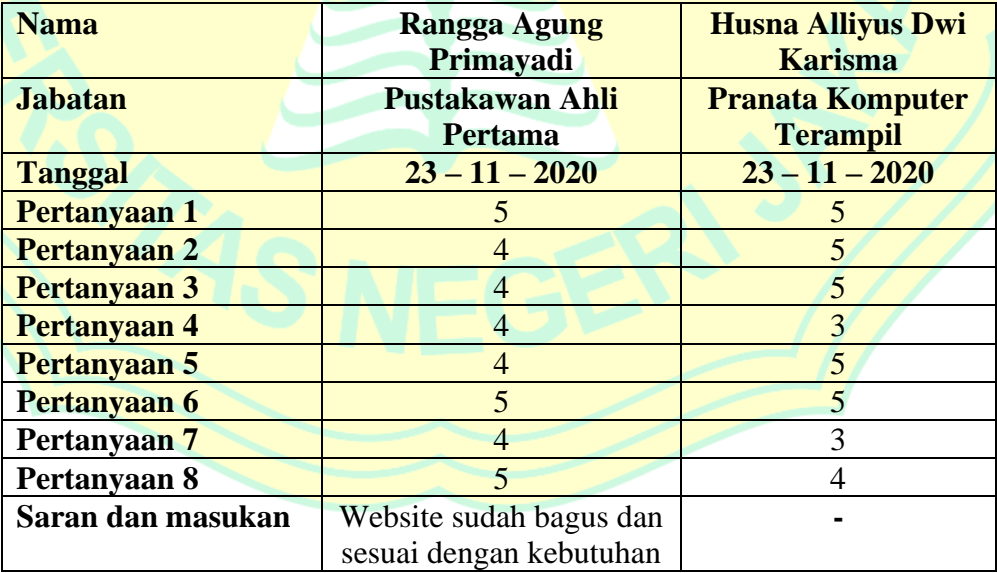

# **Lampiran 9 Hasil Kuesioner Kelayakan pada Peserta**

**1. Hasil Uji Coba Kelayakan**

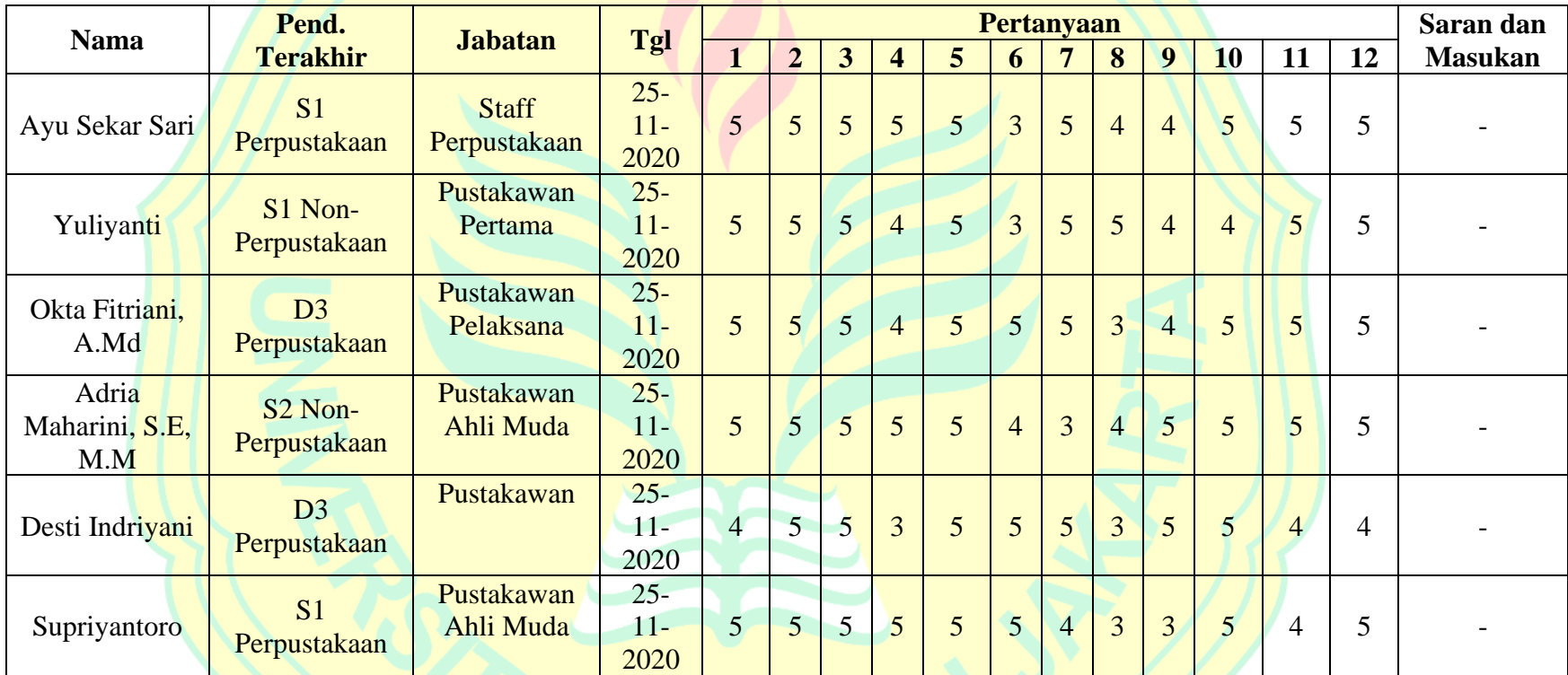

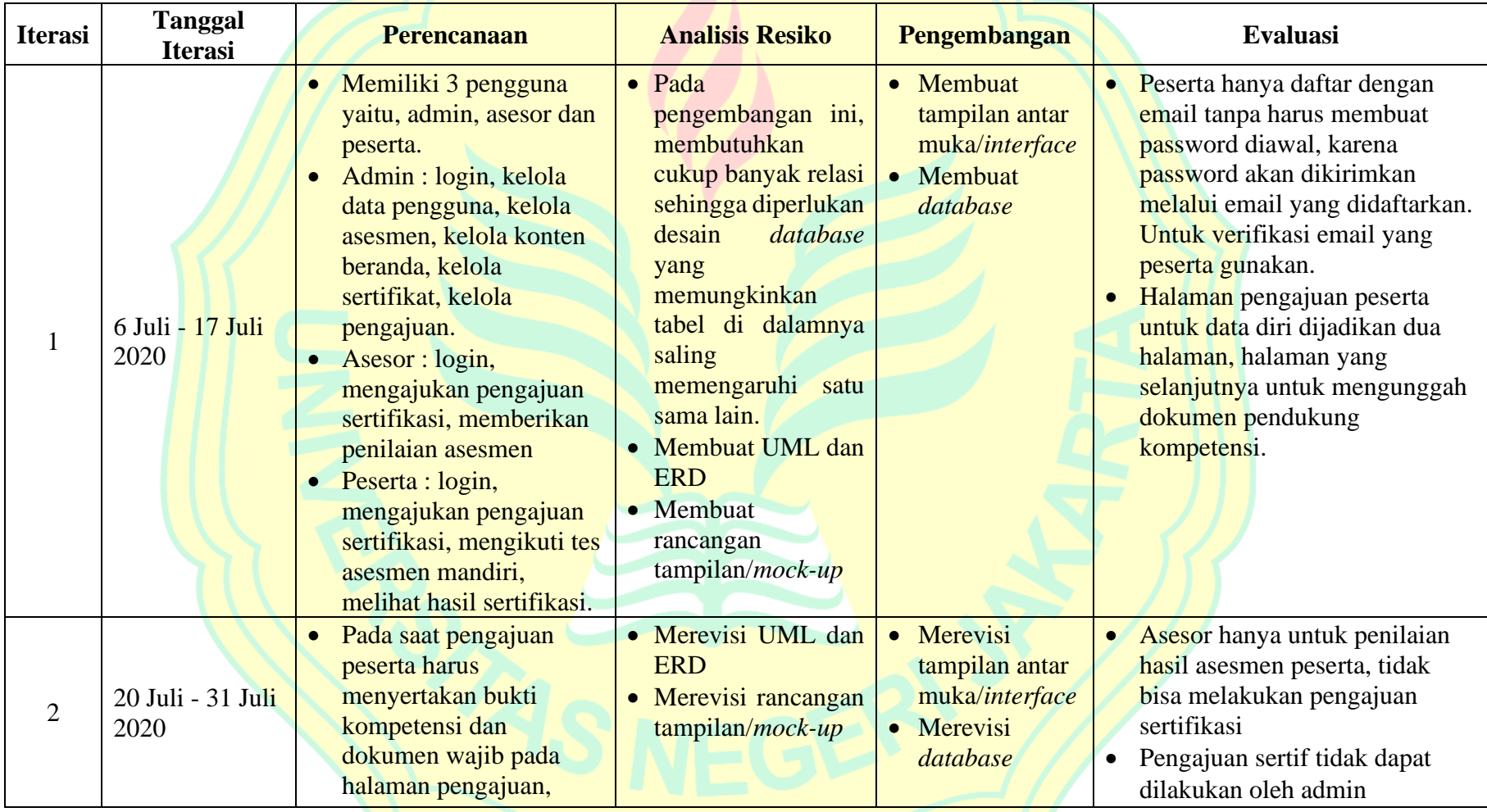

# **Lampiran 10 Dokumentasi Pengembangan Sistem dengan Model** *Spiral*

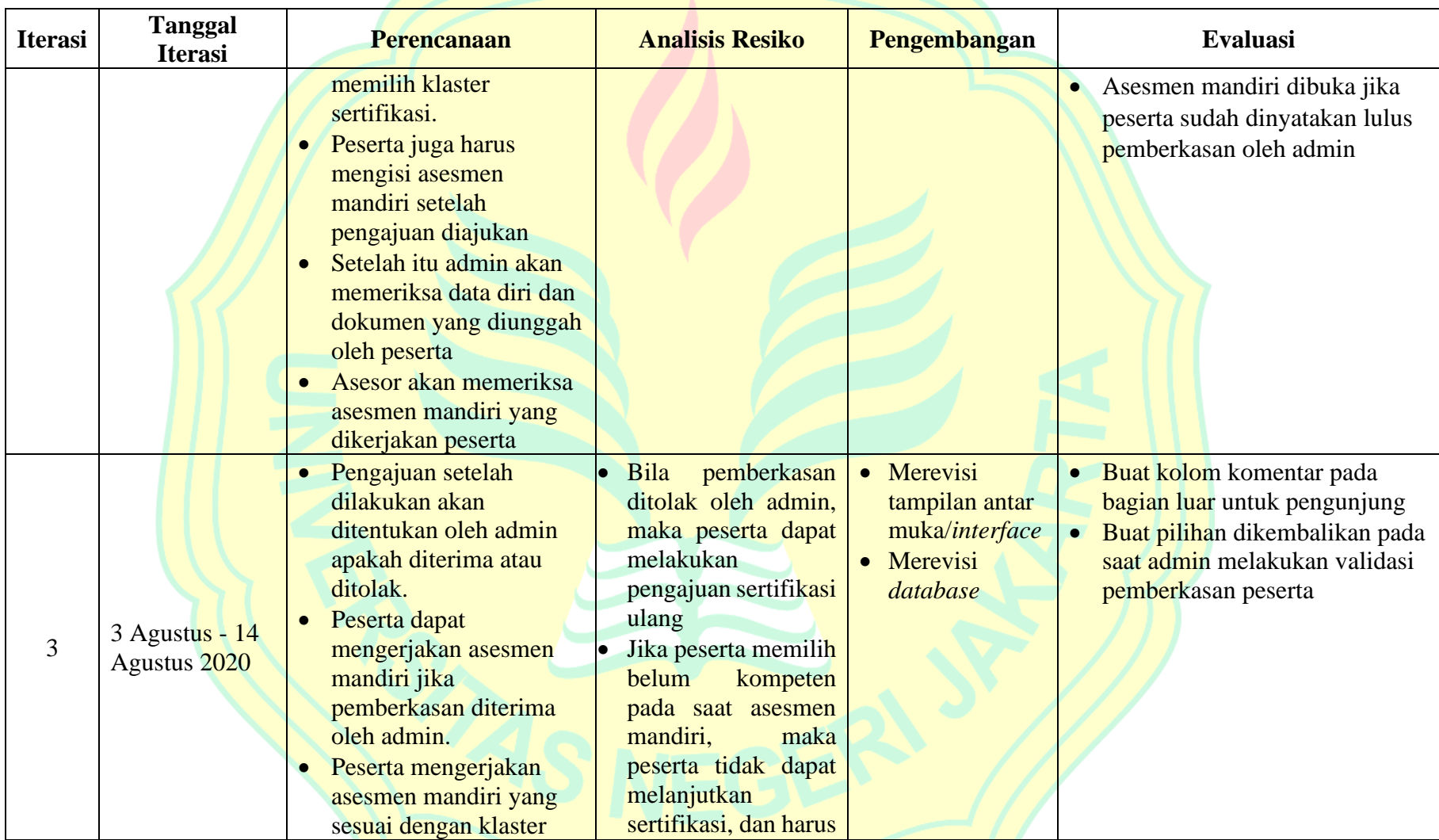

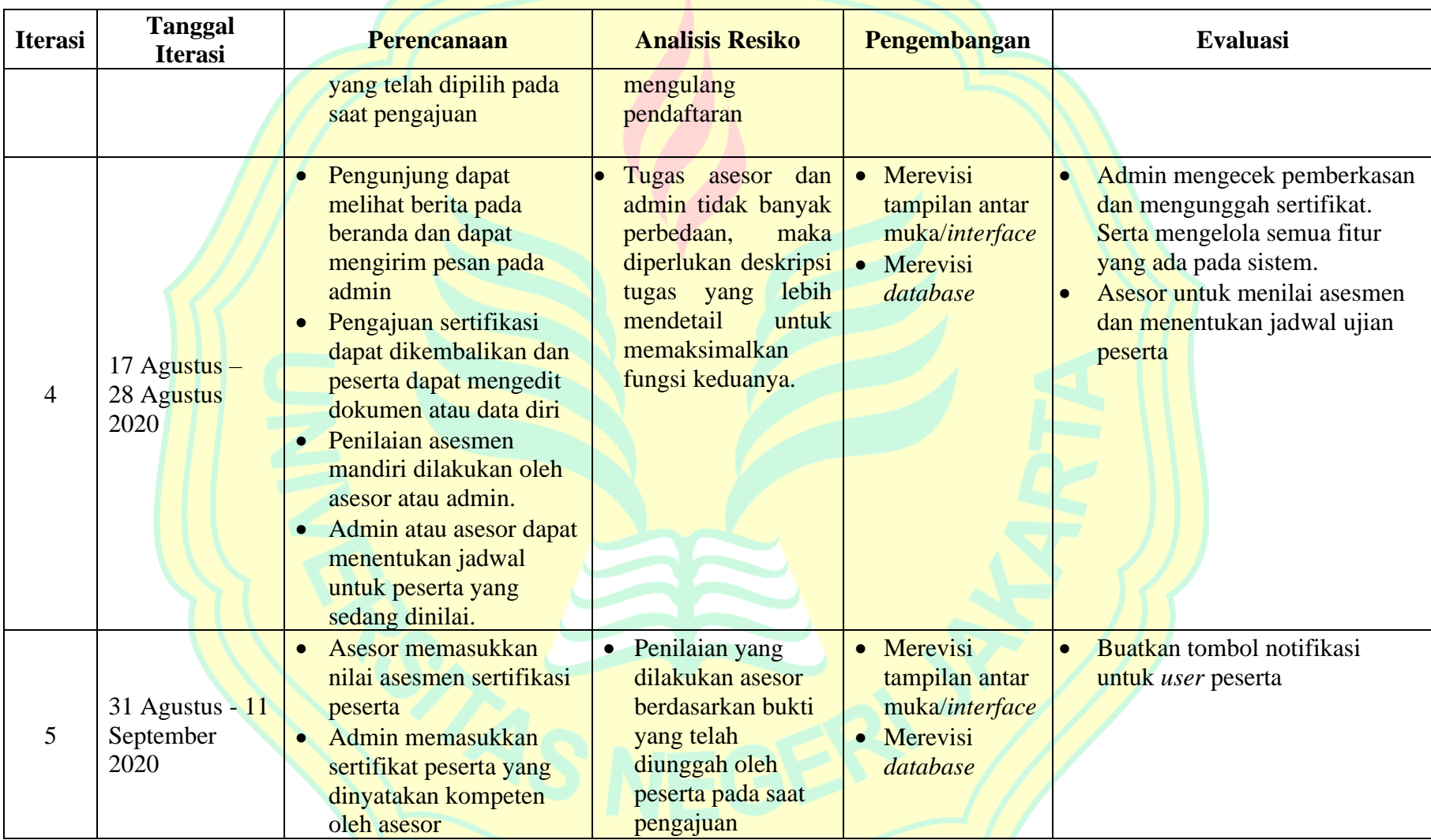

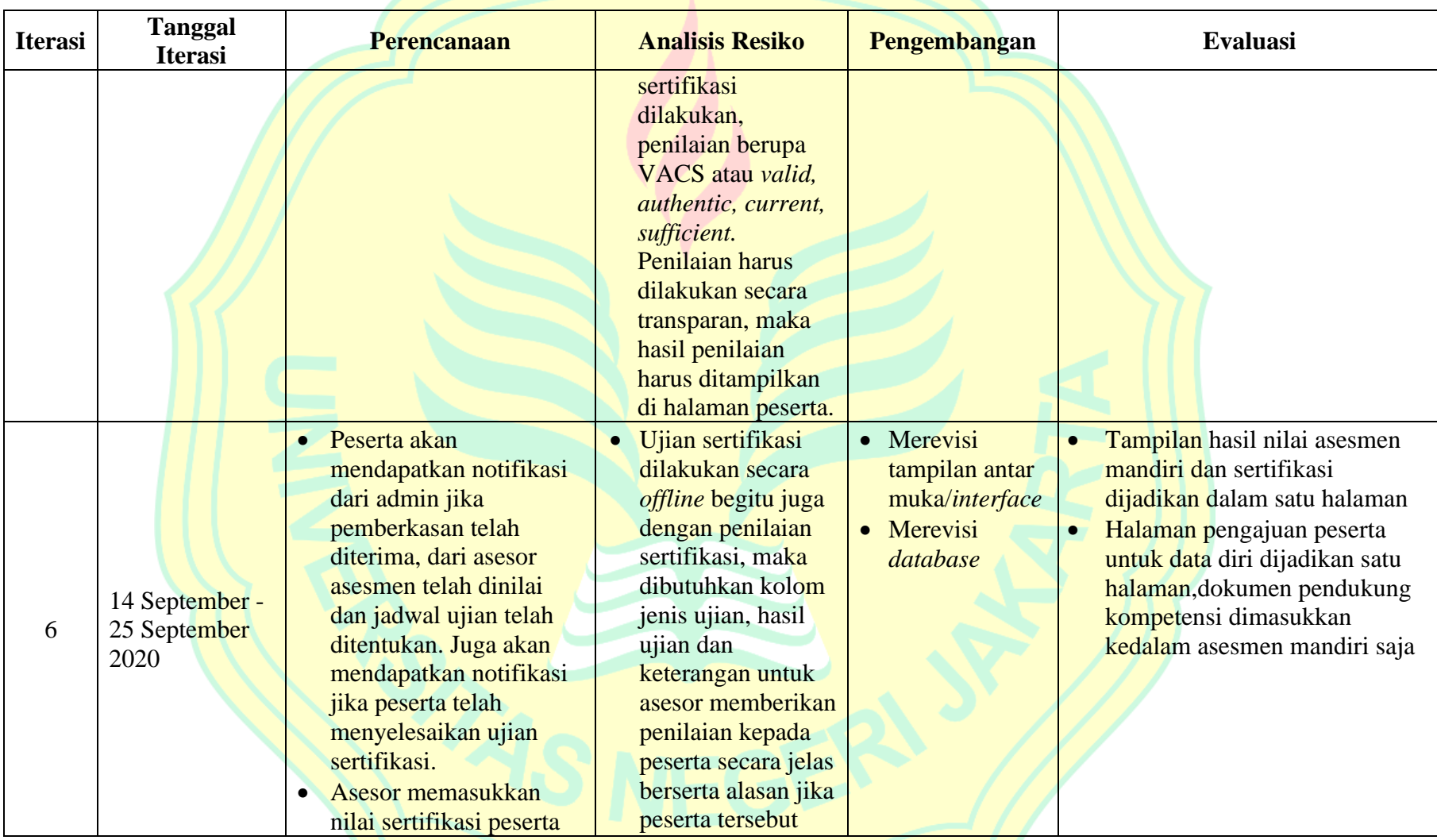

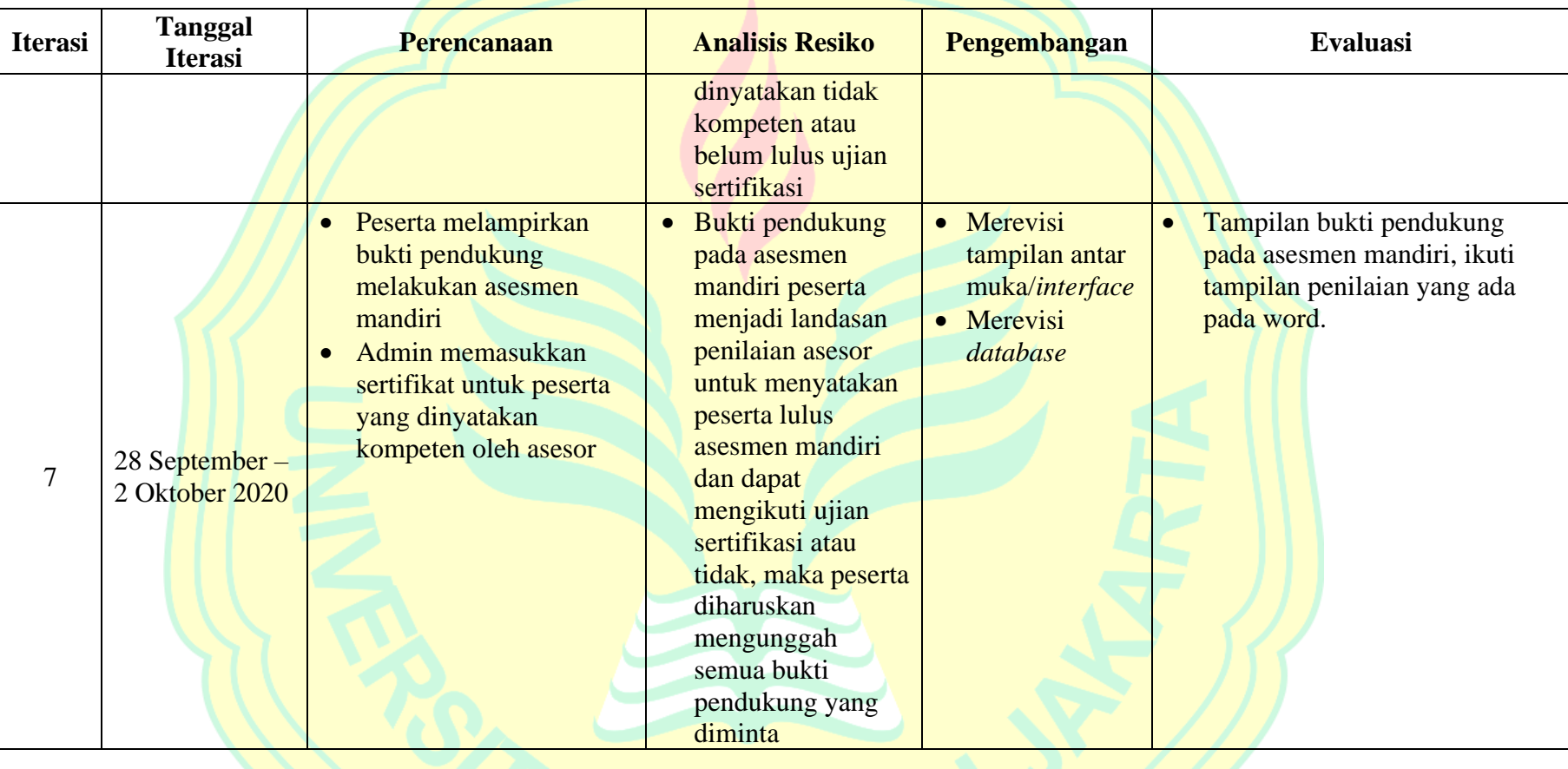

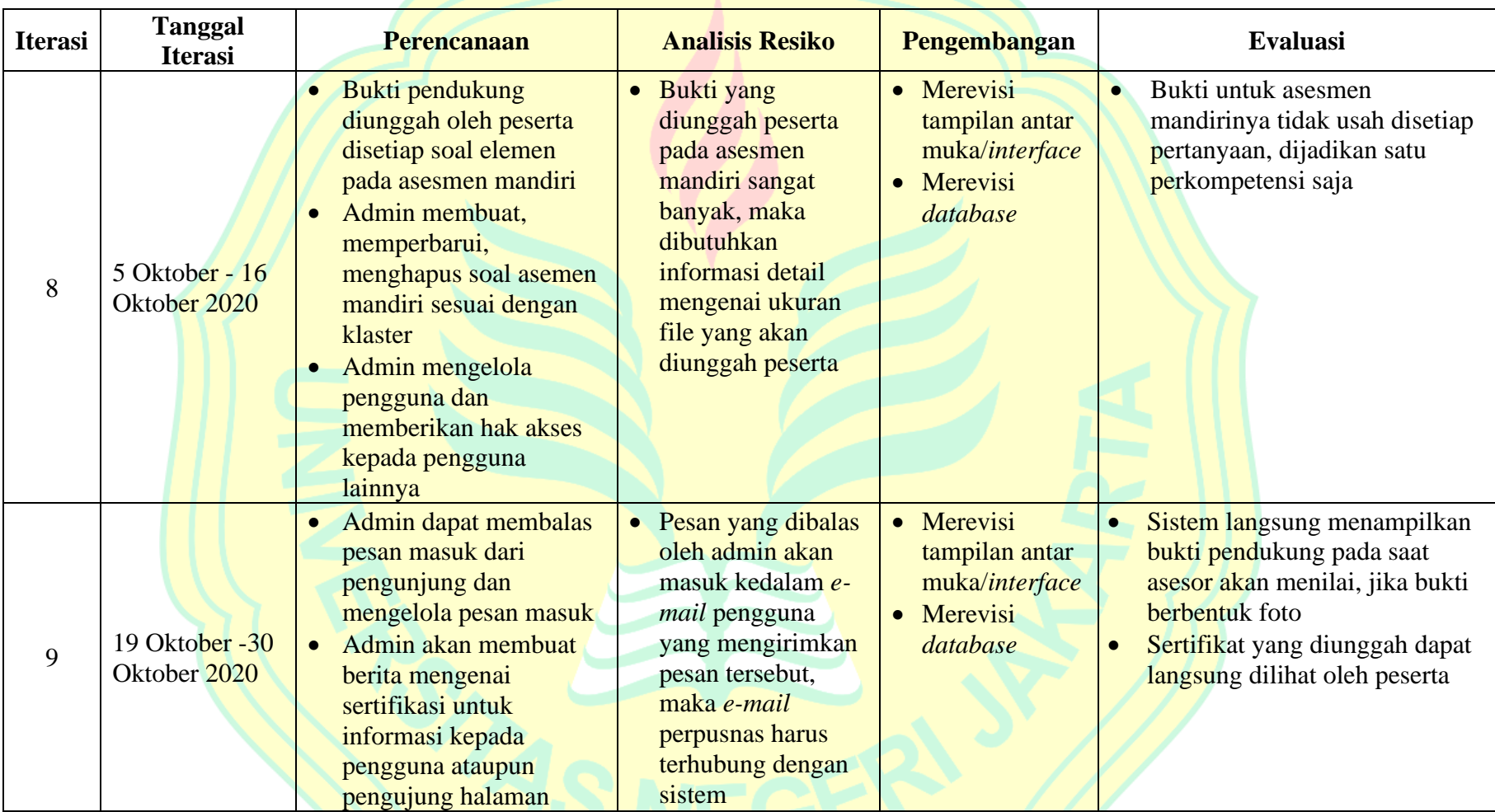

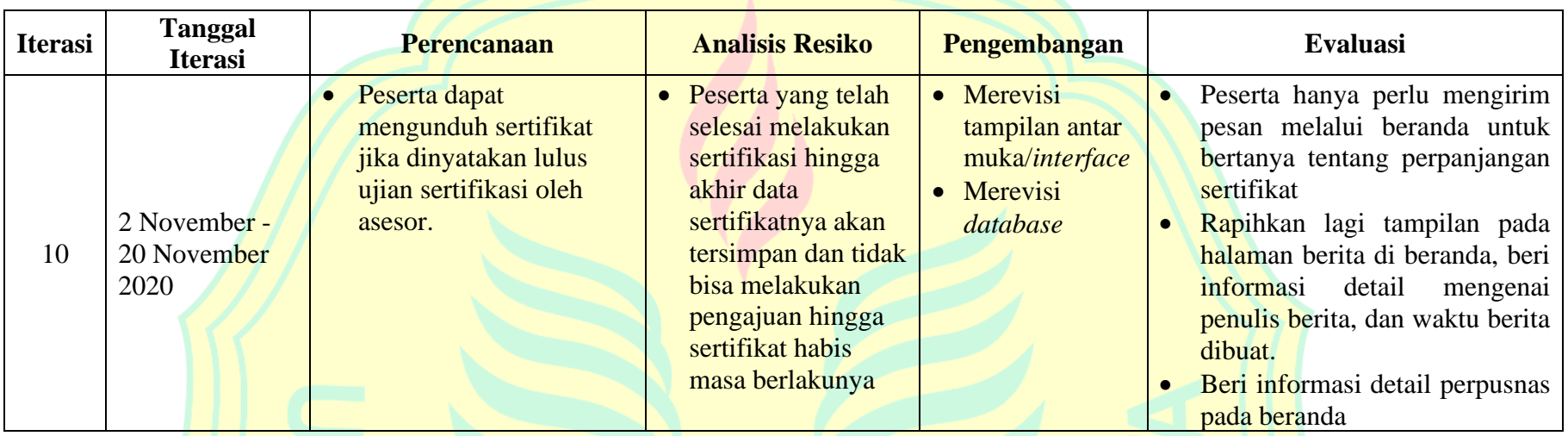

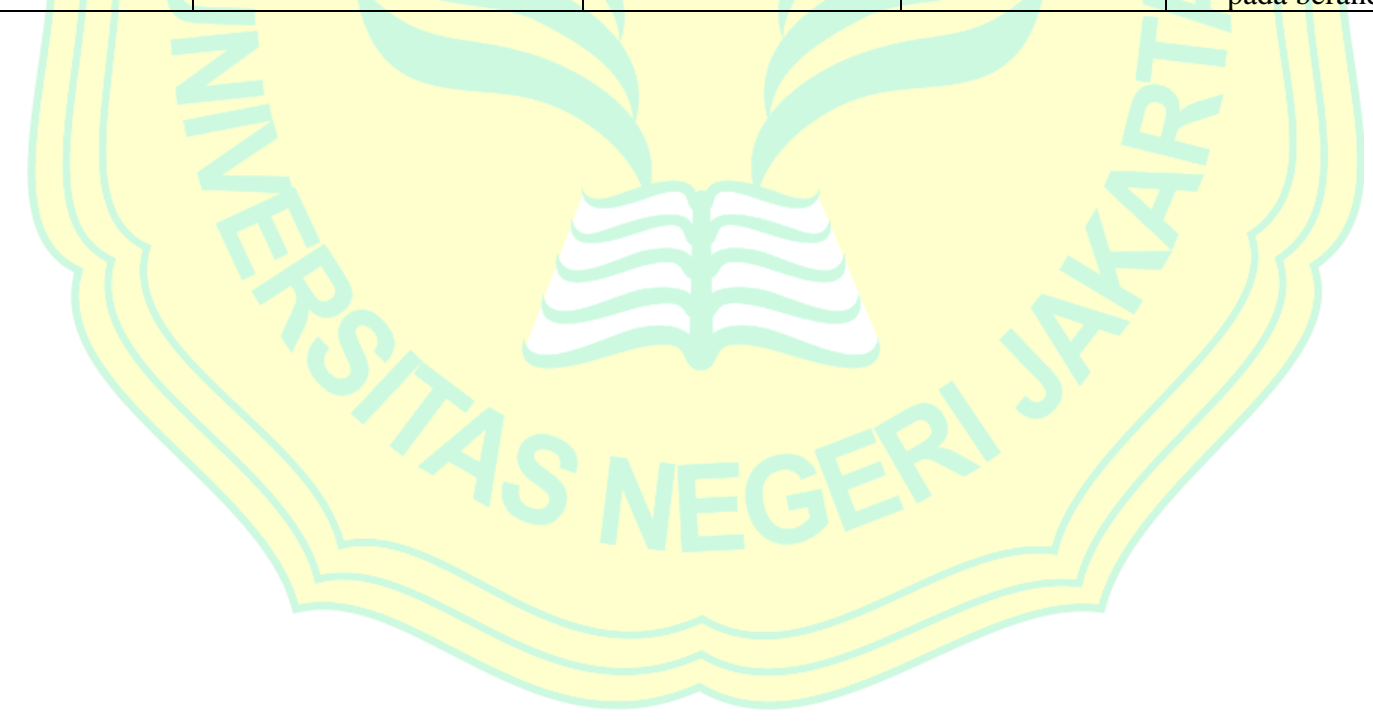

### BERITA ACARA SERAH TERIMA SOFTWARE Pada hari ini, Senin tanggal 30 bulan November tahun 2020, telah dilakukan serah terima  $\frac{5}{8}$ software oleh dan diantara : 1. Nama : Husna Alliyus Dwi Karisma Jabatan : Pranata Komputer Terampil LSP Perpusnas RI **NIP** : 199308232019021003 Selanjutnya disebut sebagai "PIHAK PERTAMA" 2. Nama : Tasya Nurfitria Program Studi : Ilmu Komputer **NIM** : 3145162145 Selanjutnya disebut sebagai "PIHAK KEDUA" Kedua belah pihak dengan ini menyatakan setuju dan sepakat untuk mengadakan Serah Terima Software Sistem Informasi Sertifikasi Pustakawan Perpusnas berupa aplikasi software berbasis website yang telah di-hosting dengan url https://www.sertifikasi-pustakawanperpusnas.com. Dengan ketentuan sebagai berikut: 1. Bahwa, PIHAK KEDUA dengan ini menyerahkan hasil pekerjaan kepada PIHAK PERTAMA dan PIHAK PERTAMA dengan ini menerima hasil pekerjaan dari PIHAK KEDUA. 2. Bahwa, PIHAK PERTAMA dan PIHAK KEDUA menyadari dan bertanggung jawab atas segala sesuatu mengenai serah terima ini sepanjang masih dalam batas tanggung jawab masing-masing. Demikian Berita Acara Serah Terima Software ini dibuat untuk dapat diketahui dan dapat dipergunakan sebagaimana mestinya. Jakarta, 30 November 2020 PIHAK PERTAMA PIHAK KEDUA ŅΠ Tasya Nurfitria Husna Alliyus Dwi Karisma NIP: 199308232019021003 NIM: 3145162145

### **Lampiran 11 Berita Acara Serah Terima** *Software* **Staff Teknisi Sistem**

# **Lampiran 12 Berita Acara Serah Terima** *Software* **Staff LSP**

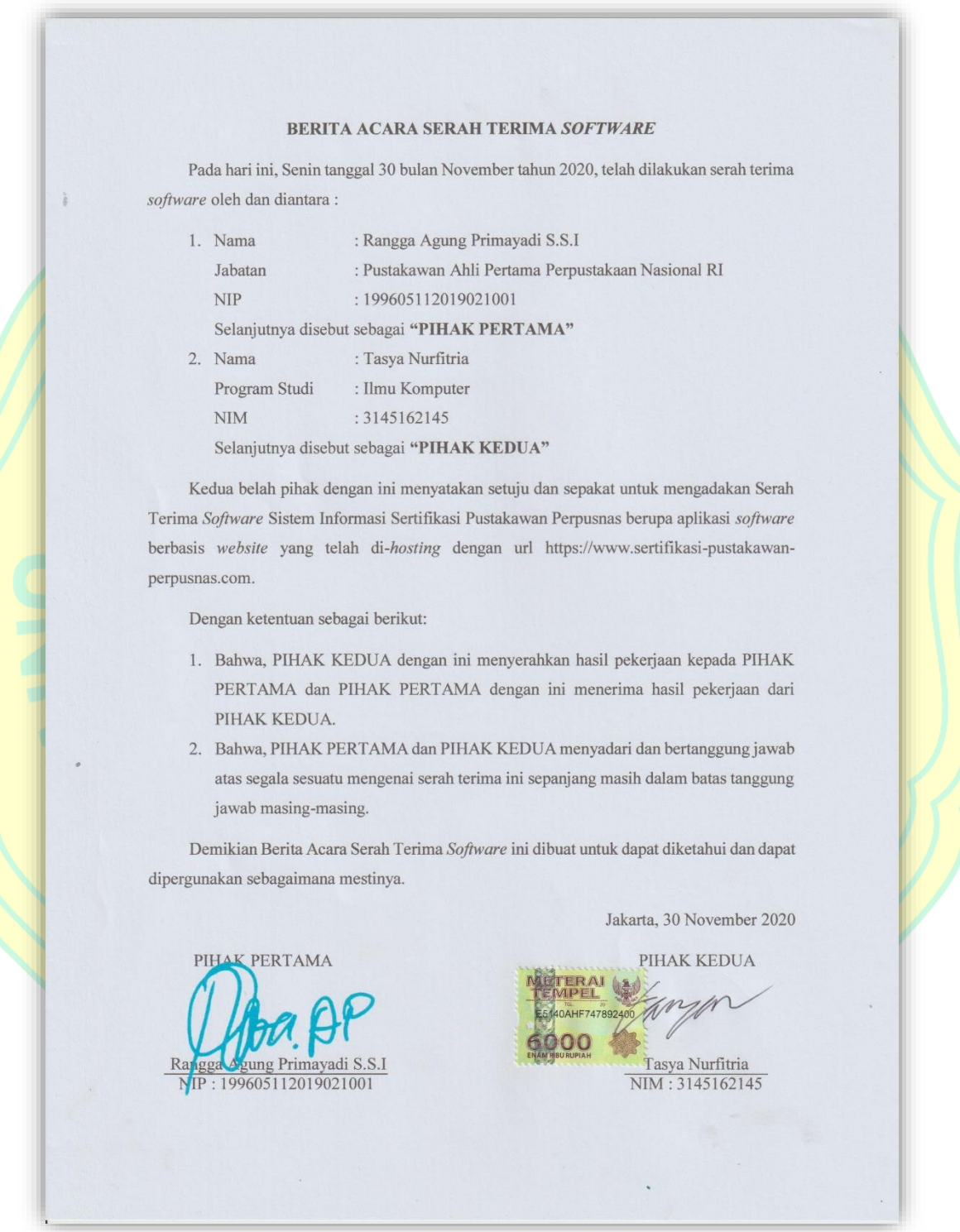

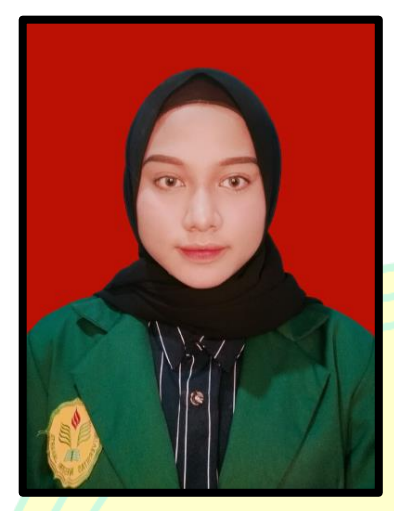

**Tasya Nurfitria**, lahir di Jakarta pada tanggal 11 Agustus 1998. Penulis merupakan anak pertama dari tiga bersaudara yaitu dari pasangan Anang Nurjatmiko dan Ekka Supitri. Penulis saat ini tinggal di Jl. Lapangan Tembak GG.Iklas RT.002/RW.10 No. 59, Kelurahan Kelapa Dua Wetan, Kecamatan Ciracas, DKI Jakarta, 13730. No. Ponsel : 085156452936 *E-mail* : tasyanurfitriaa@gmail.com

**Riwayat Pendidikan :** Penulis mengenyam pendidikan dan lulus dari sekolah dasar di SDN Negeri 03 Cibubur pada tahun 2010, sekolah menengah pertama di SMPN 147 Jakarta pada tahun 2013 dan sekolah menengah atas di SMAN 99 Jakarta pada tahun 2016. Kemudian penulis melanjutkan Pendidikan di Universitas Negeri Jakarta (UNJ) Fakultas Matematika dan Ilmu Pengetahuan Alam (FMIPA) dengan program studi Ilmu Komputer dengan jalur masuk melalui SBMPTN.

**Riwayat Organisasi :** Selama mengikuti perkuliahan, penulis mengikuti organisasi Koperasi Mahasiswa UNJ (KOPMA UNJ) dan menjabat sebagai staff handkop pada periode 2017-2018, setelah itu penulis mengikuti organisasi Lembaga Legislatif Program Studi Ilmu Komputer pada periode 2018-2019 dan juga mengikuti organisasi DEFAULT sebagai staff apps pada periode 2018-2019.

**Riwayat Penelitian :** Pada tahun 2018 penulis melakukan penelitian dengan judul "Analisis 69.000 Data Pasien Kesehatan Menggunakan Algoritma Regresi Logistik dan *Support Vector Machine* (SVM) Berdasarkan Hasil Readmisi Pasien Diabetes" dan penelitian ini berhasil memenangkan Juara 3 pada Lomba Karya Tulis Ilmiah Nasional di Univesitas Udayana, Bali dengan tema "Technology Enrich Your Creativity and Expand Your Knowledge."